# PageRank

**Transition Matrix of the Web Topic-Specific PageRank Hubs and Authorities (HITS) Combatting Link Spam** 

**Cloud and Big Data Summer School, Stockholm, Aug., 2015 Jeffrey D. Ullman**

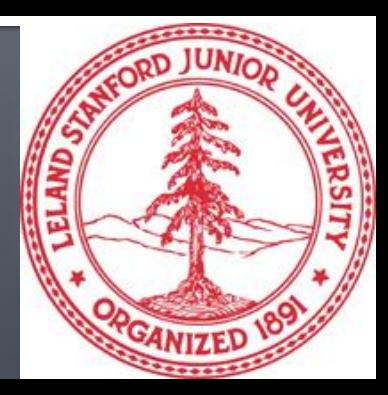

# PageRank

- **Intuition: solve the recursive equation: "a page** is important if important pages link to it."
- Technically, *importance* = the principal eigenvector of the transition matrix of the Web.
	- **A** few fixups needed.

## **Transition Matrix of the Web**

- Number the pages 1, 2,… .
- Page *i* corresponds to row and column *i*. *M*  $[i, j] = 1/n$  if page *j* links to *n* pages, including page *i* ; 0 if *j* does not link to *i*.
	- *M* [*i, j*] is the probability we'll next be at page *i* if we are now at page *j*.

#### **Example: Transition Matrix**

Suppose page *j* links to 3 pages, including *i* but not *x.*

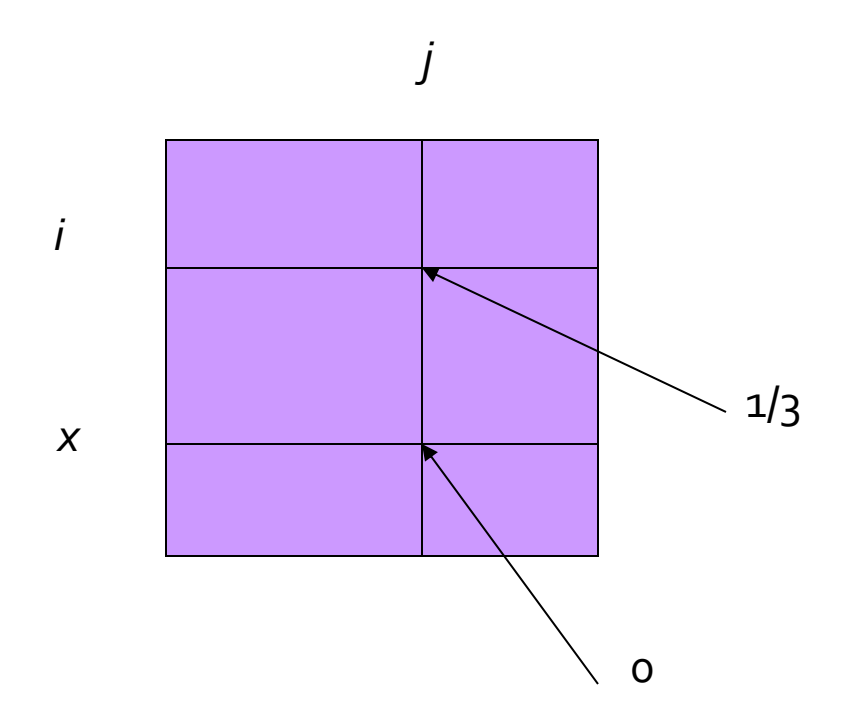

## **Random Walks on the Web**

- **Suppose v** is a vector whose *i*<sup>th</sup> component is the probability that a random walker is at page *i* at a certain time.
- **If a walker follows a link from** *i* **at random, the** probability distribution for walkers is then given by the vector *M***v**.

# **Random Walks-(2)**

- Starting from any vector **v**, the limit *M* (*M* (…*M* (*M* **v** ) …)) is the long-term distribution of walkers.
- **Intuition: pages are important in proportion to** how likely a walker is to be there.
- $\blacksquare$  The math: limiting distribution = principal eigenvector of *M* = PageRank.

## Example: The Web in 1839

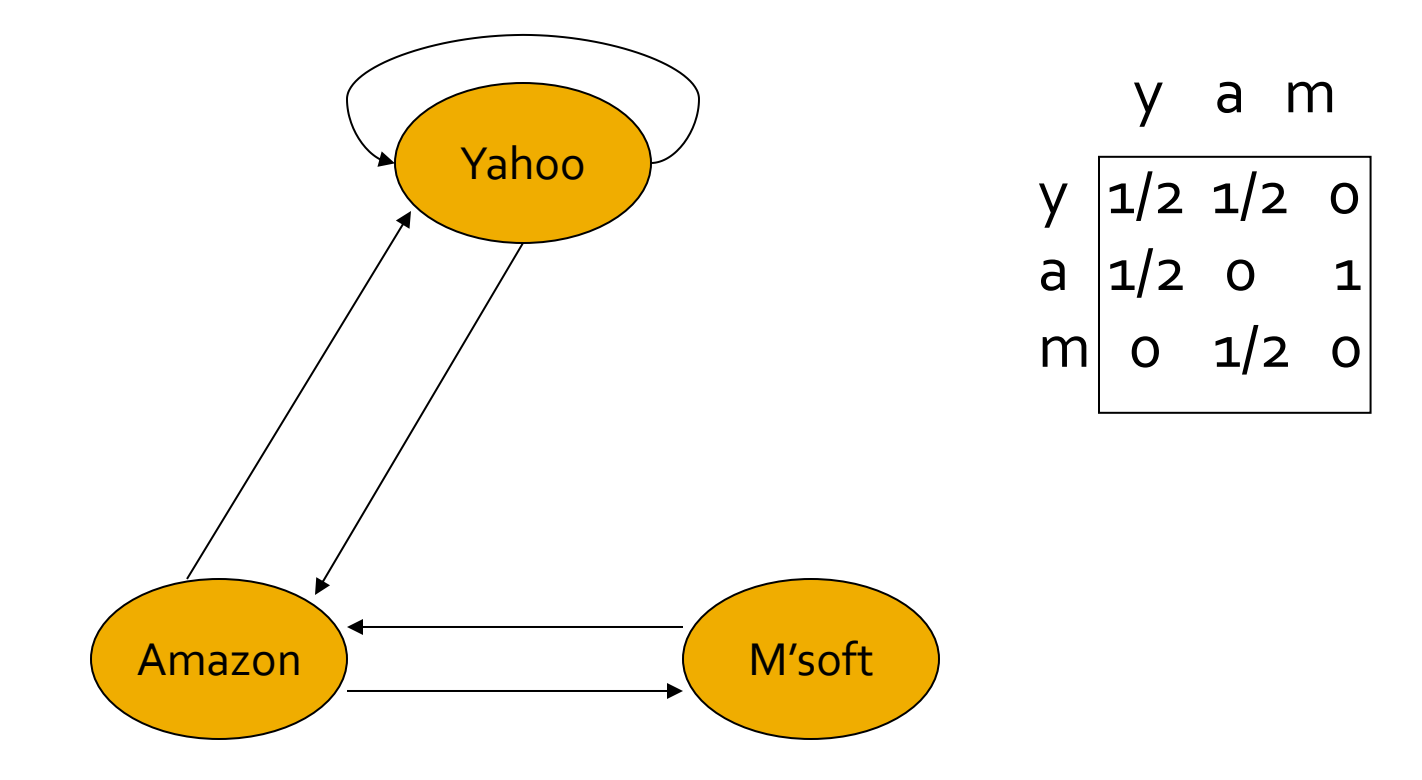

# **Solving The Equations**

- Because there are no constant terms, the equations **v** = *M***v** do not have a unique solution.
- **If the Web-sized examples, we cannot solve by** Gaussian elimination anyway; we need to use *relaxation* (= iterative solution).
- Can work if you start with a fixed **v**.

## Simulating a Random Walk

- Start with the vector  $\mathbf{v} = [1, 1, \dots, 1]$ representing the idea that each Web page is given one unit of *importance*.
- Repeatedly apply the matrix *M* to **v**, allowing the importance to flow like a random walk.
- **About 50 iterations is sufficient to estimate** the limiting solution.

## **Example: Iterating Equations**

- **Equations**  $v = Mv$ **:** 
	- *y* = *y* /2 + *a* /2  $a = y/2 + m$  $m = a/2$ Note:  $"=" "=" is"$ really "assignment."

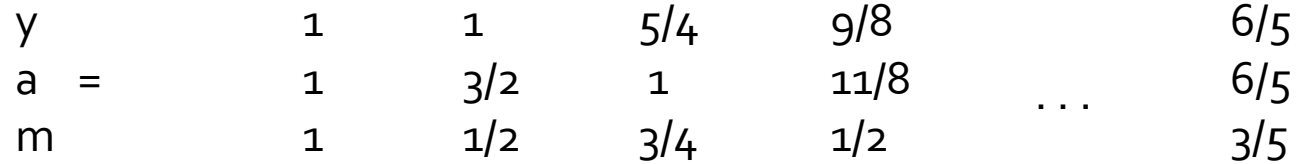

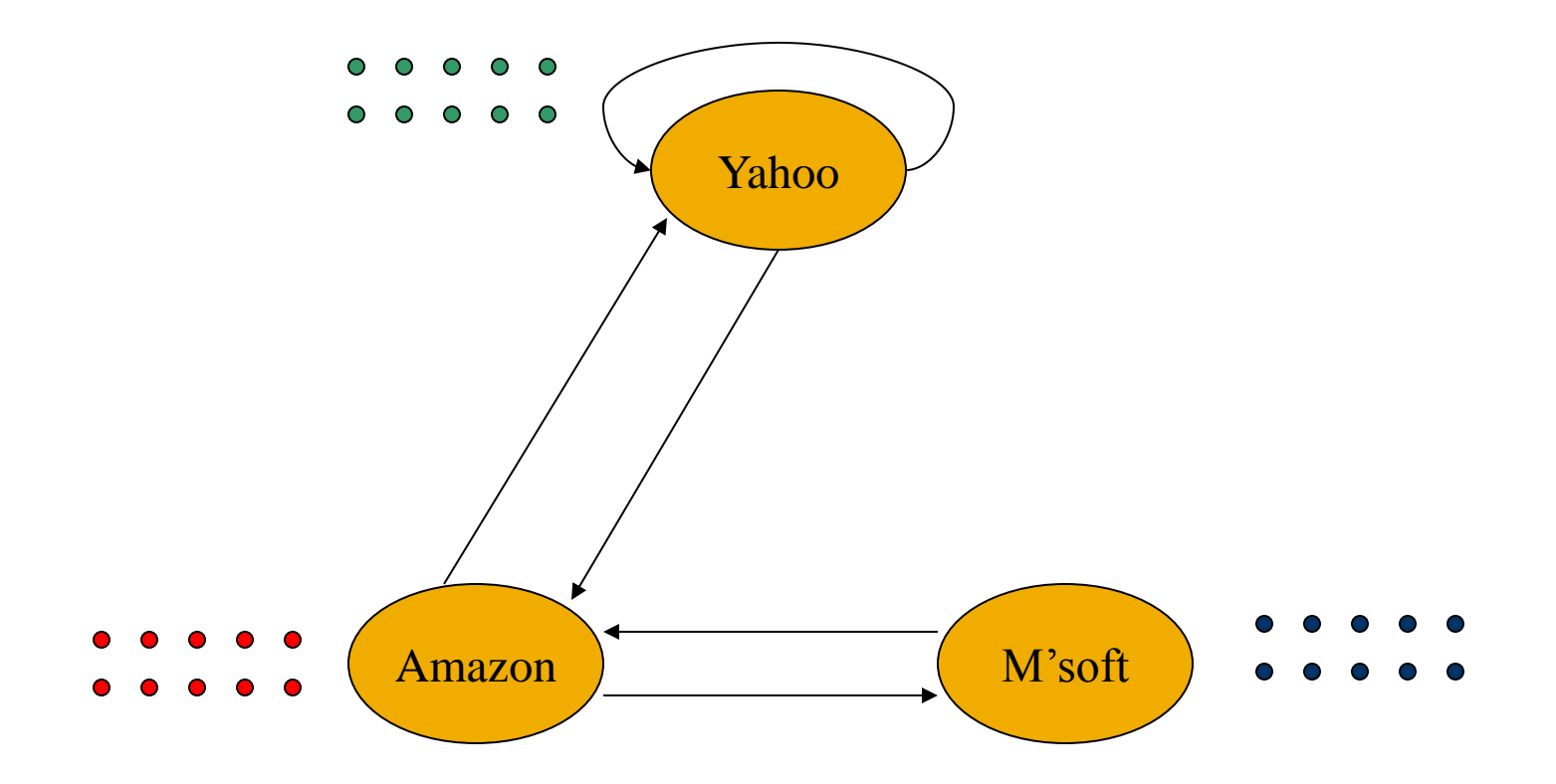

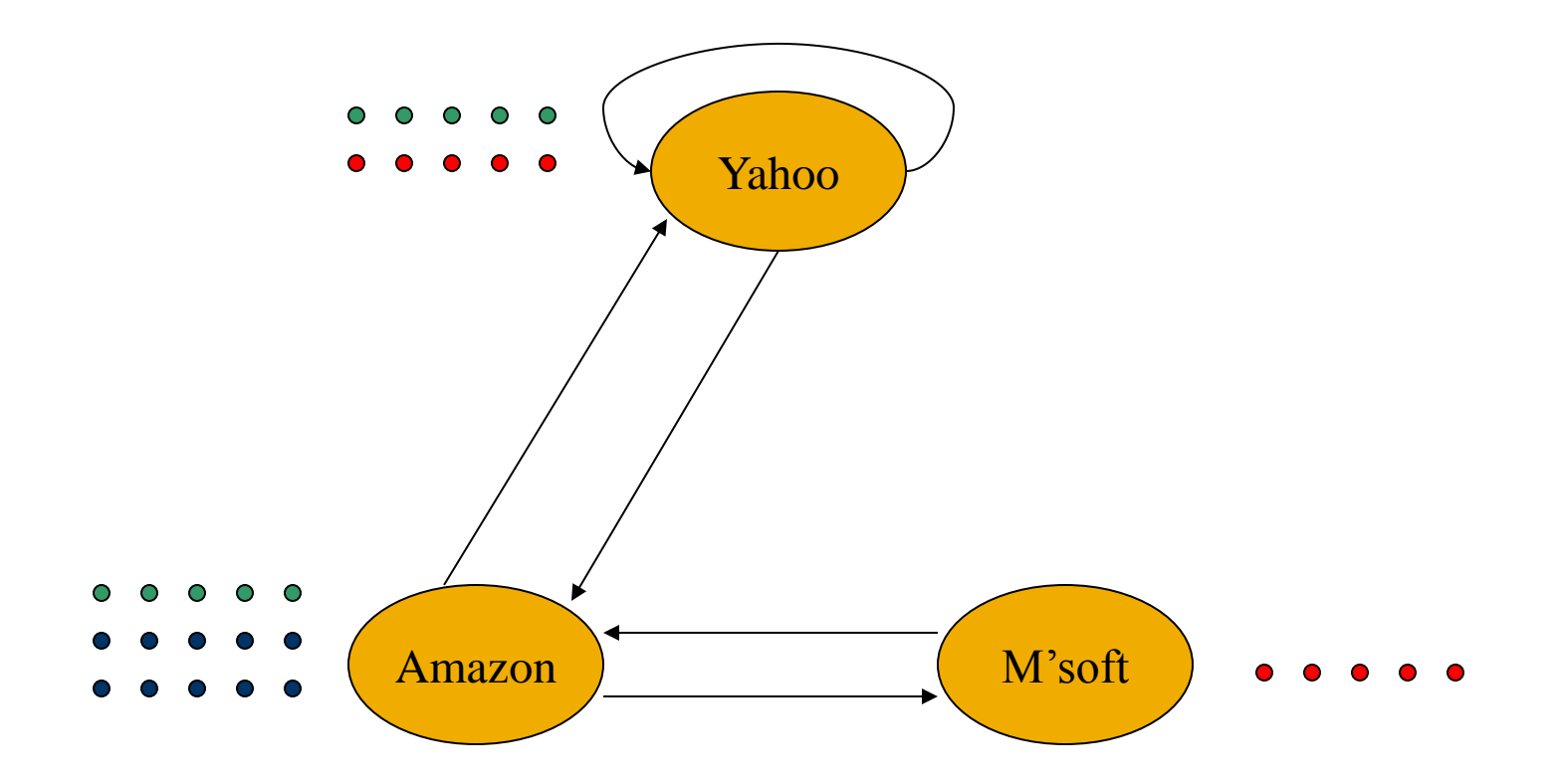

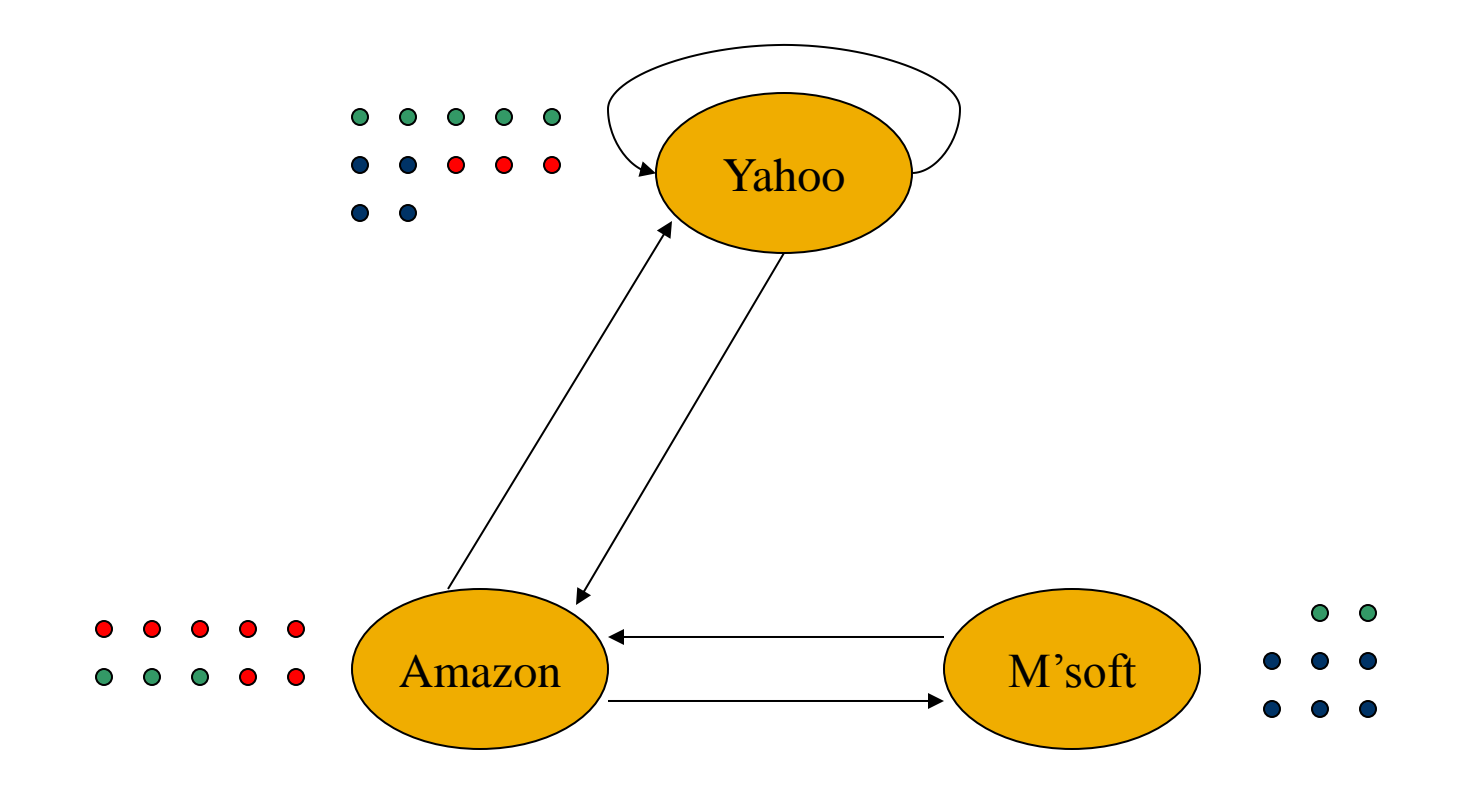

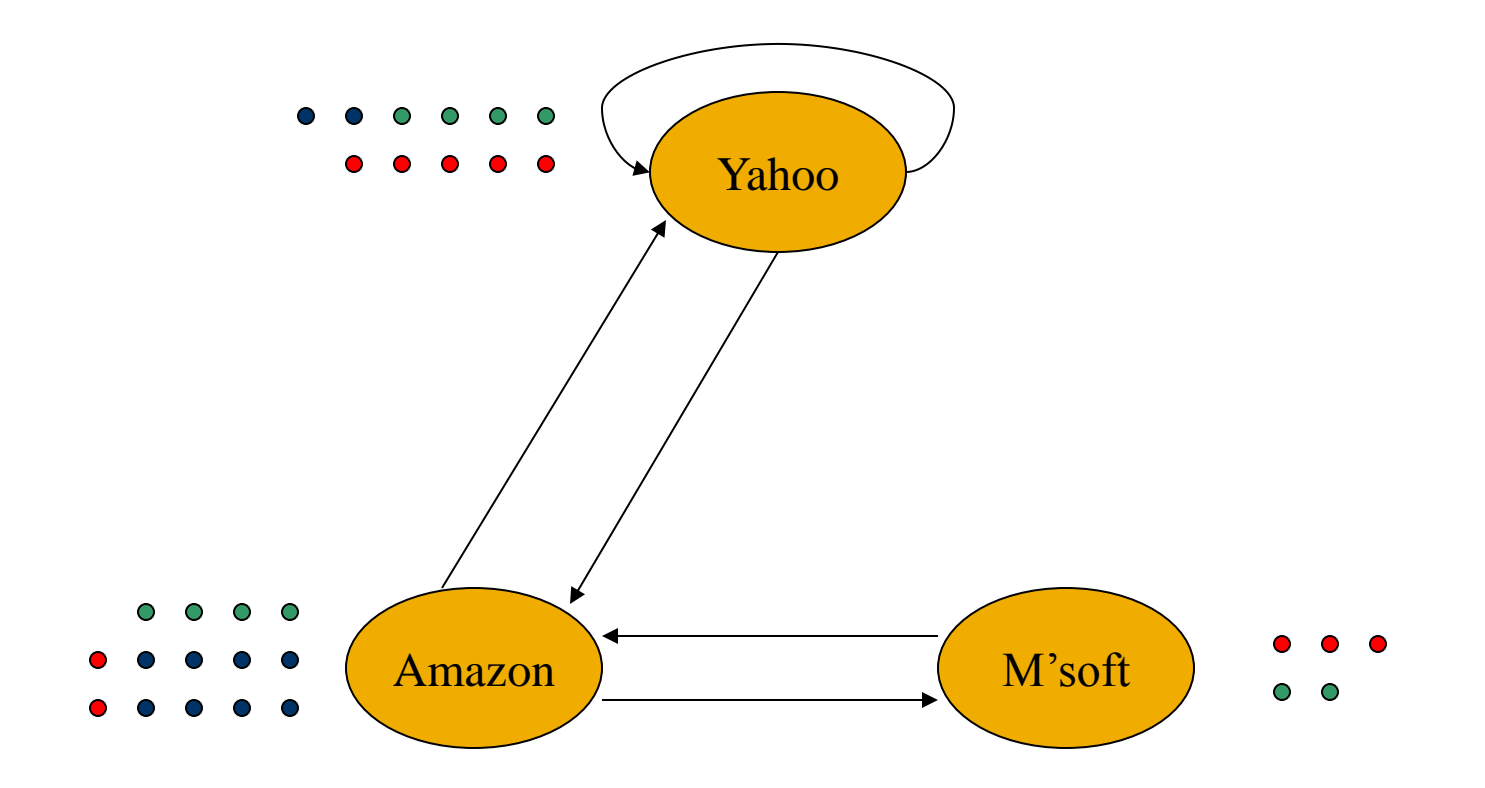

## In the Limit ...

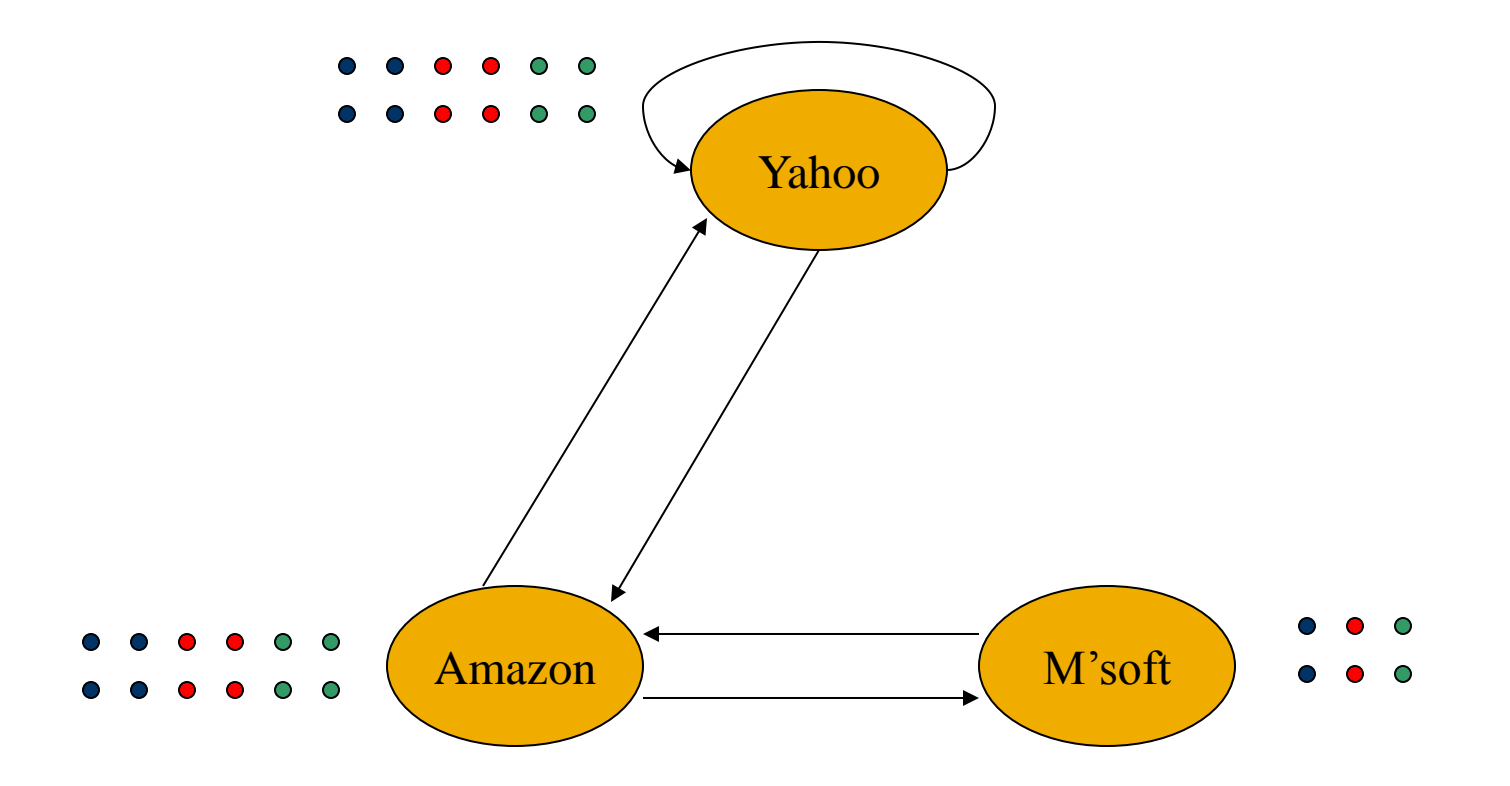

## **Real-World Problems**

- Some pages are *dead ends* (have no links out).
	- **Such a page causes importance to leak out.**
- Other groups of pages are *spider traps* (all outlinks are within the group).
	- **Exentually spider traps absorb all importance.**

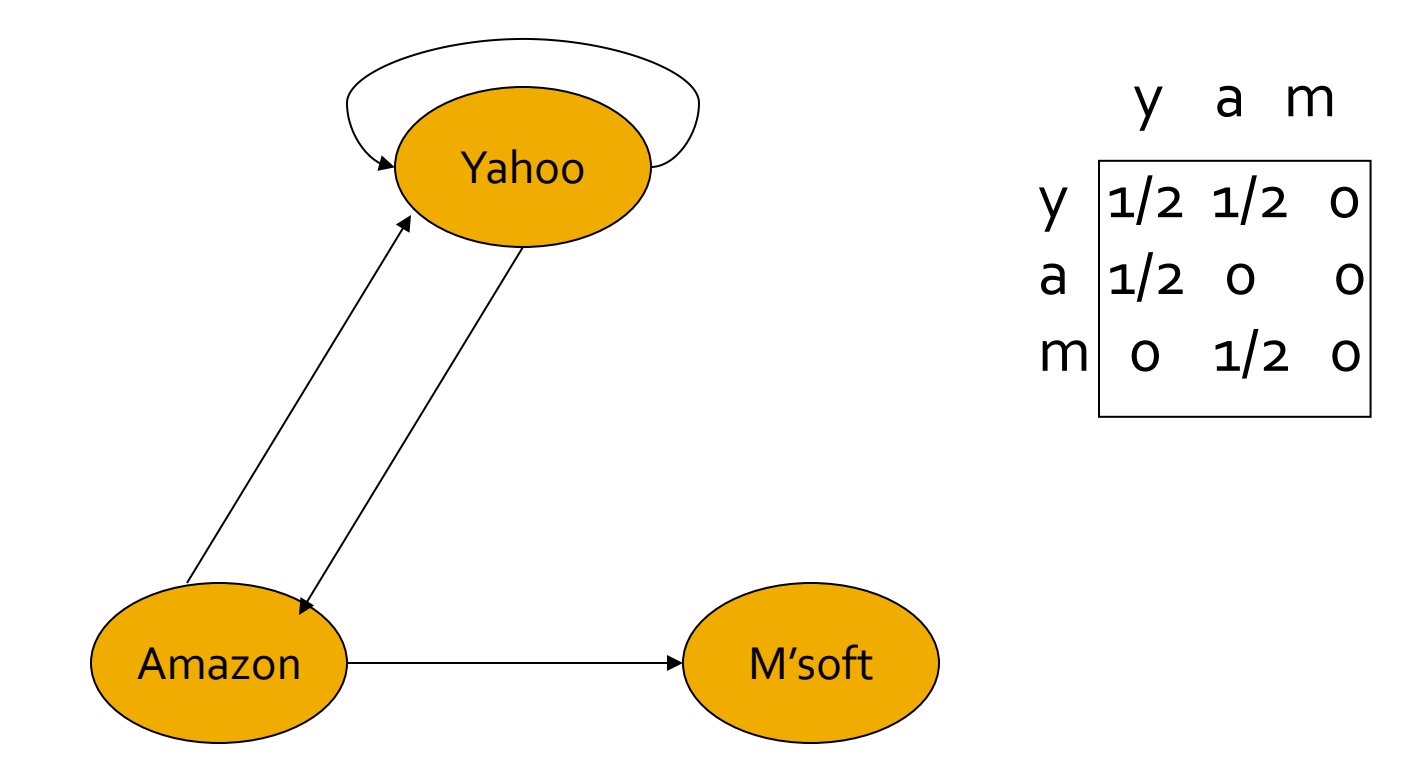

#### **Example: Effect of Dead Ends**

- **Equations**  $v = Mv$ **:** 
	- $y = y/2 + a/2$  $a = y/2$  $m = a/2$

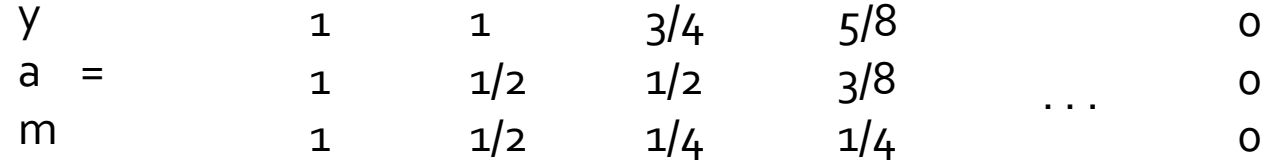

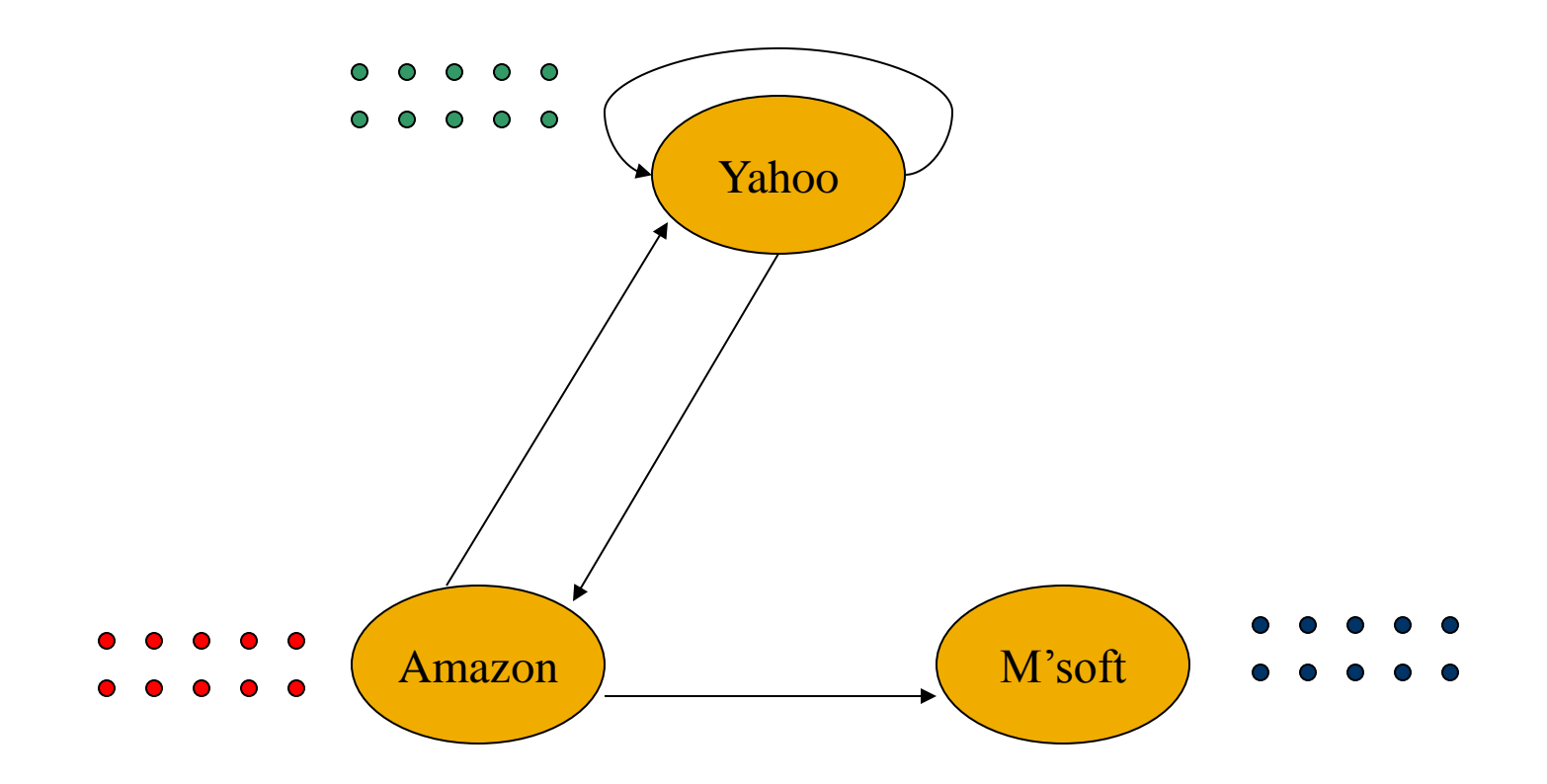

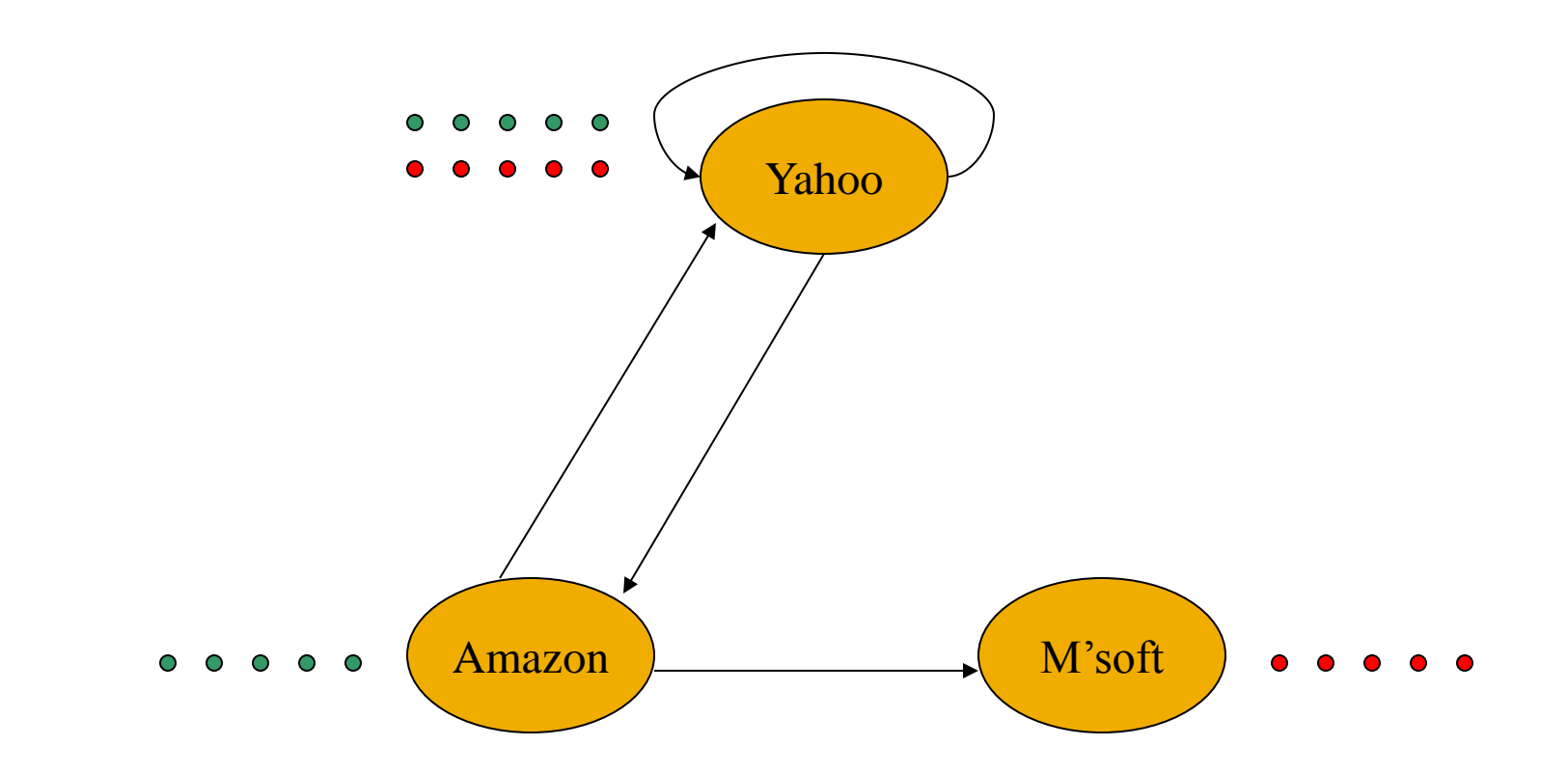

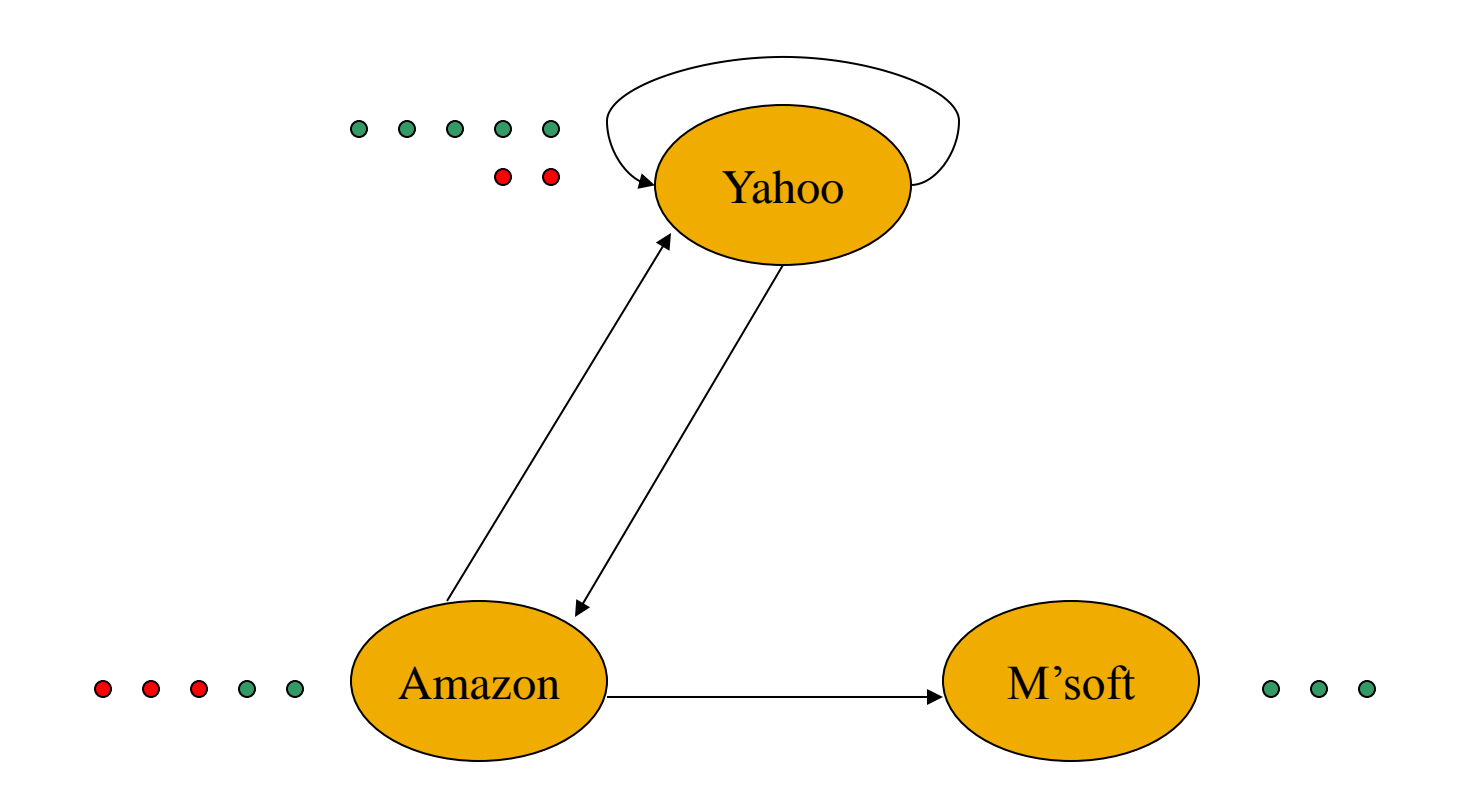

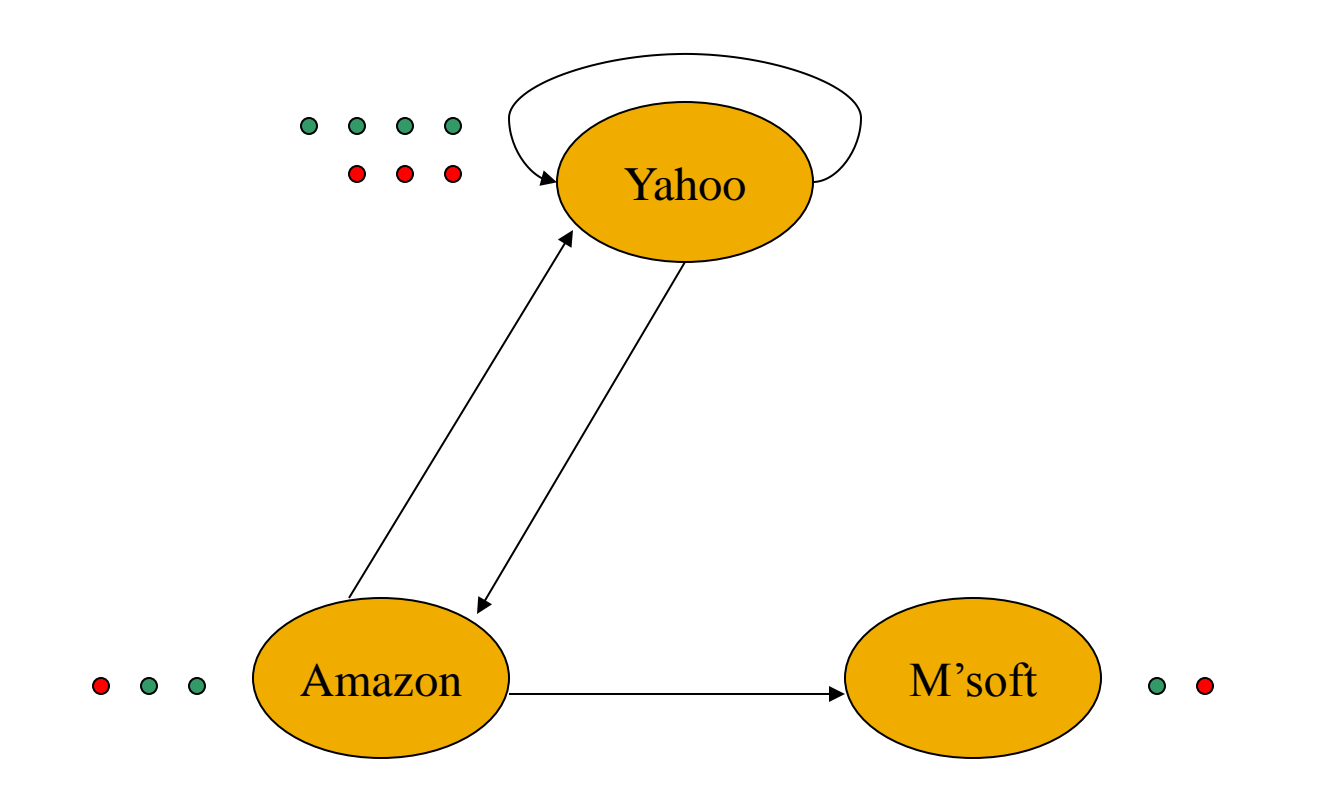

## In the Limit ...

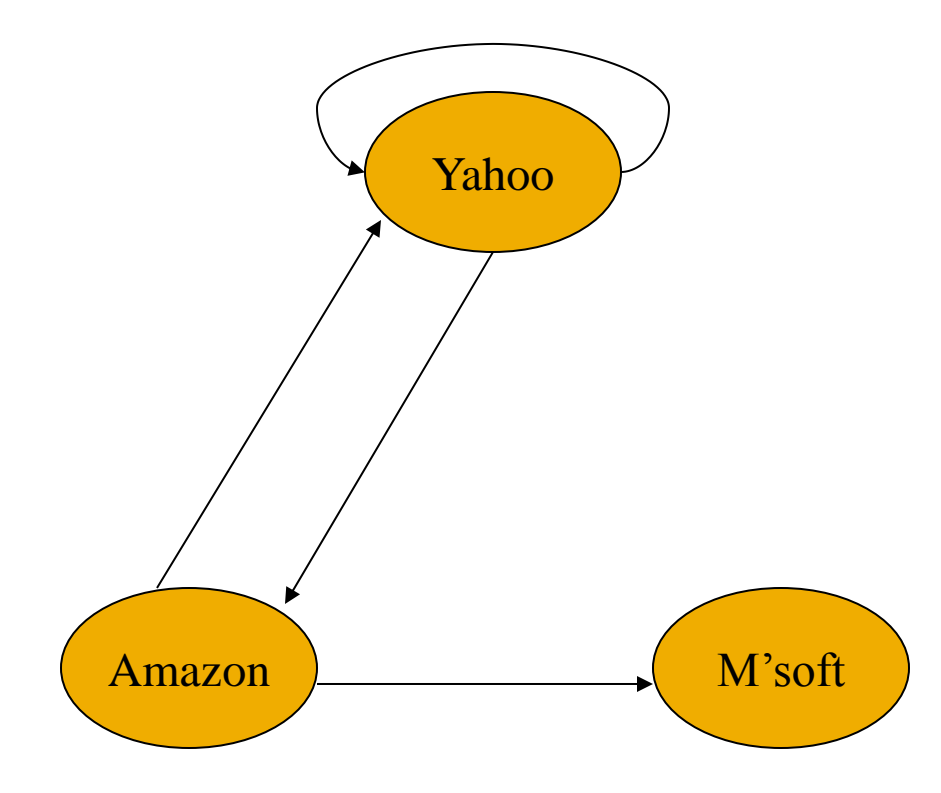

## **M'soft Becomes Spider Trap**

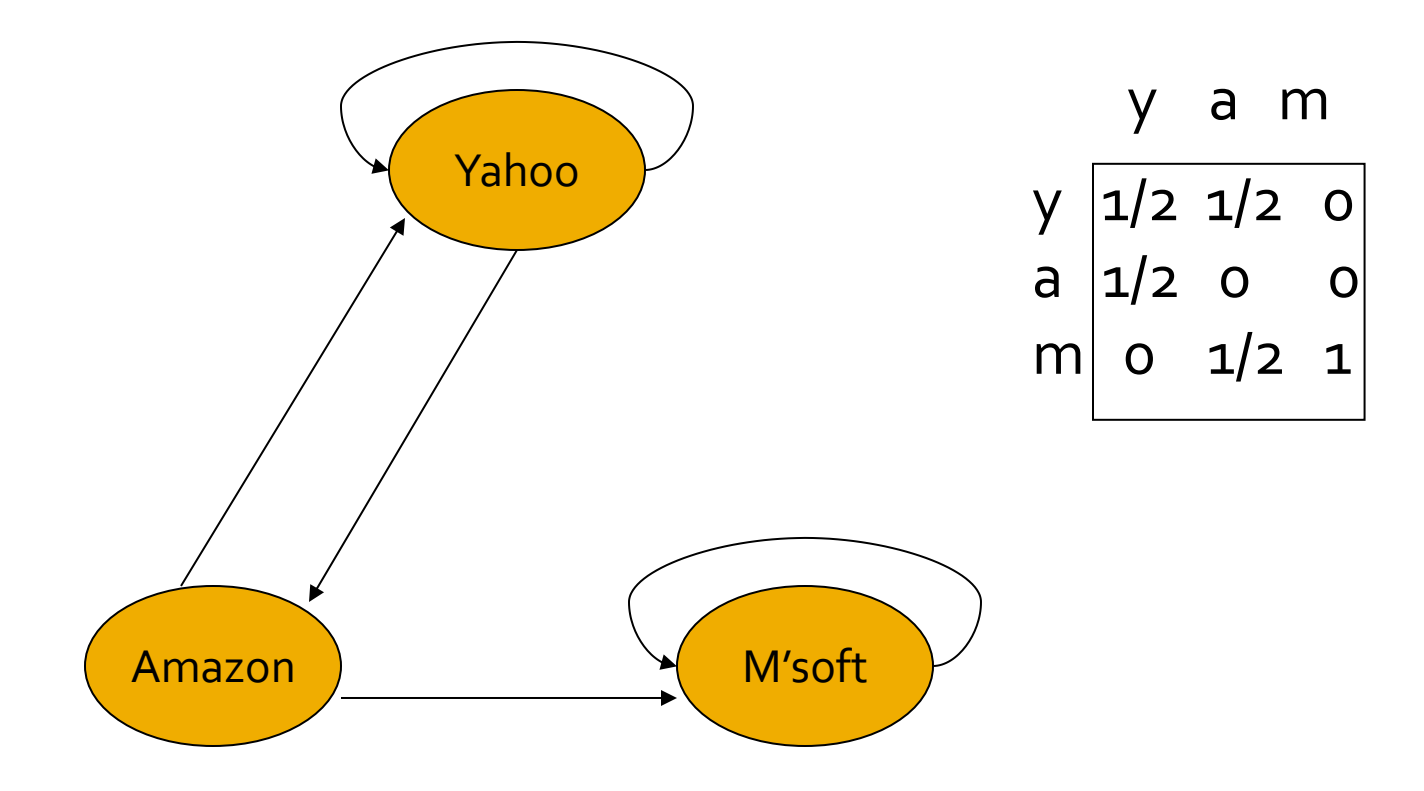

## **Example: Effect of Spider Trap**

- **Equations**  $v = Mv$ **:** 
	- $y = y/2 + a/2$  $a = y/2$  $m = a/2 + m$

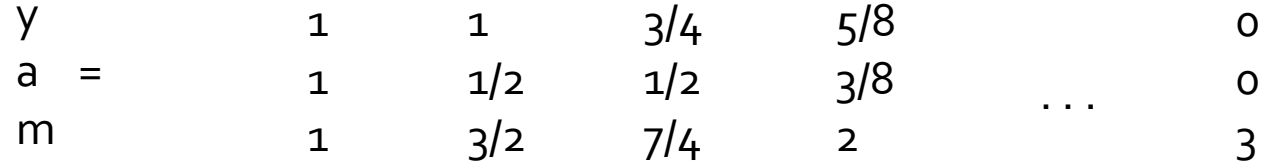

## Microsoft Becomes a Spider Trap

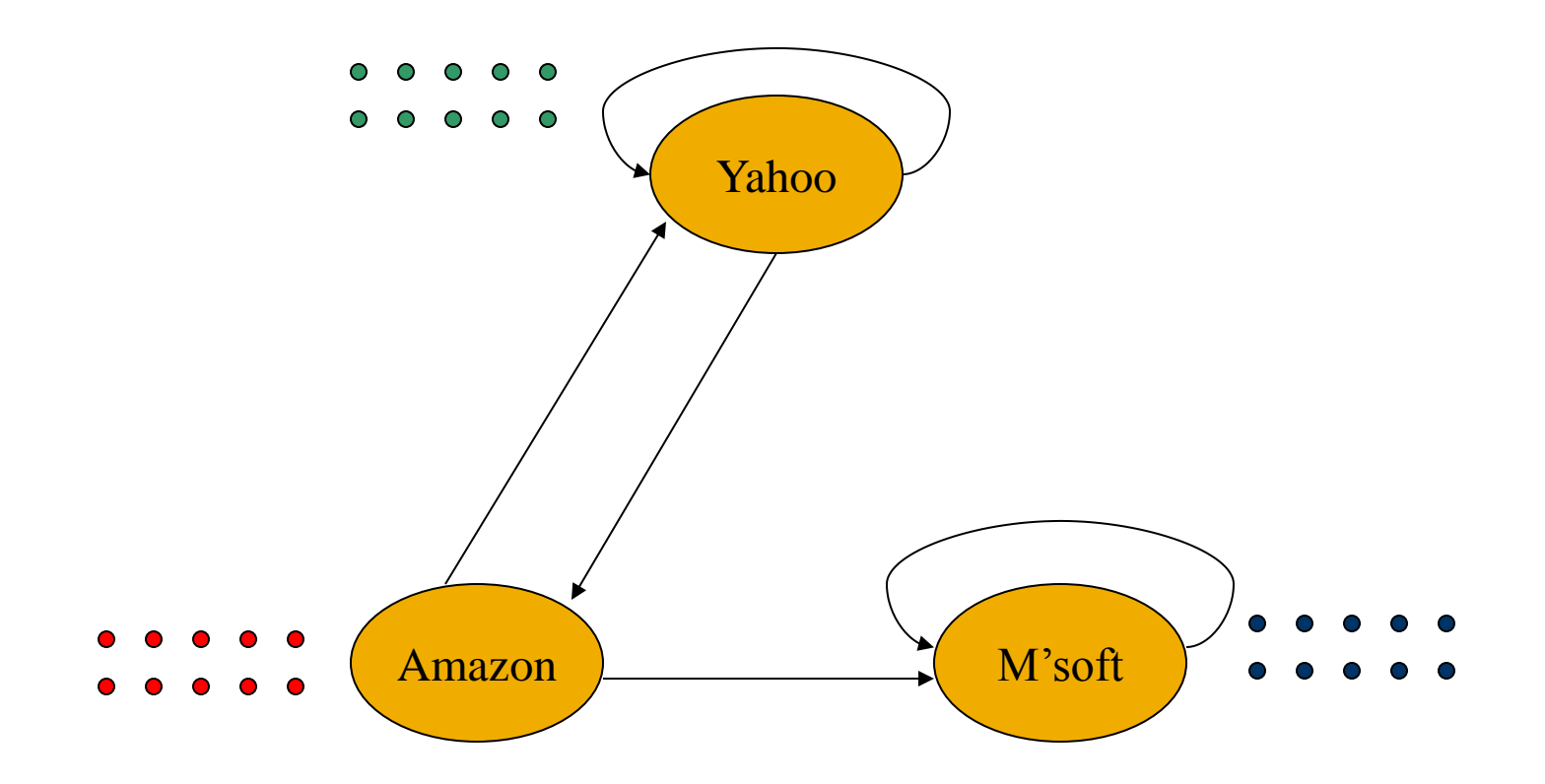

## Microsoft Becomes a Spider Trap

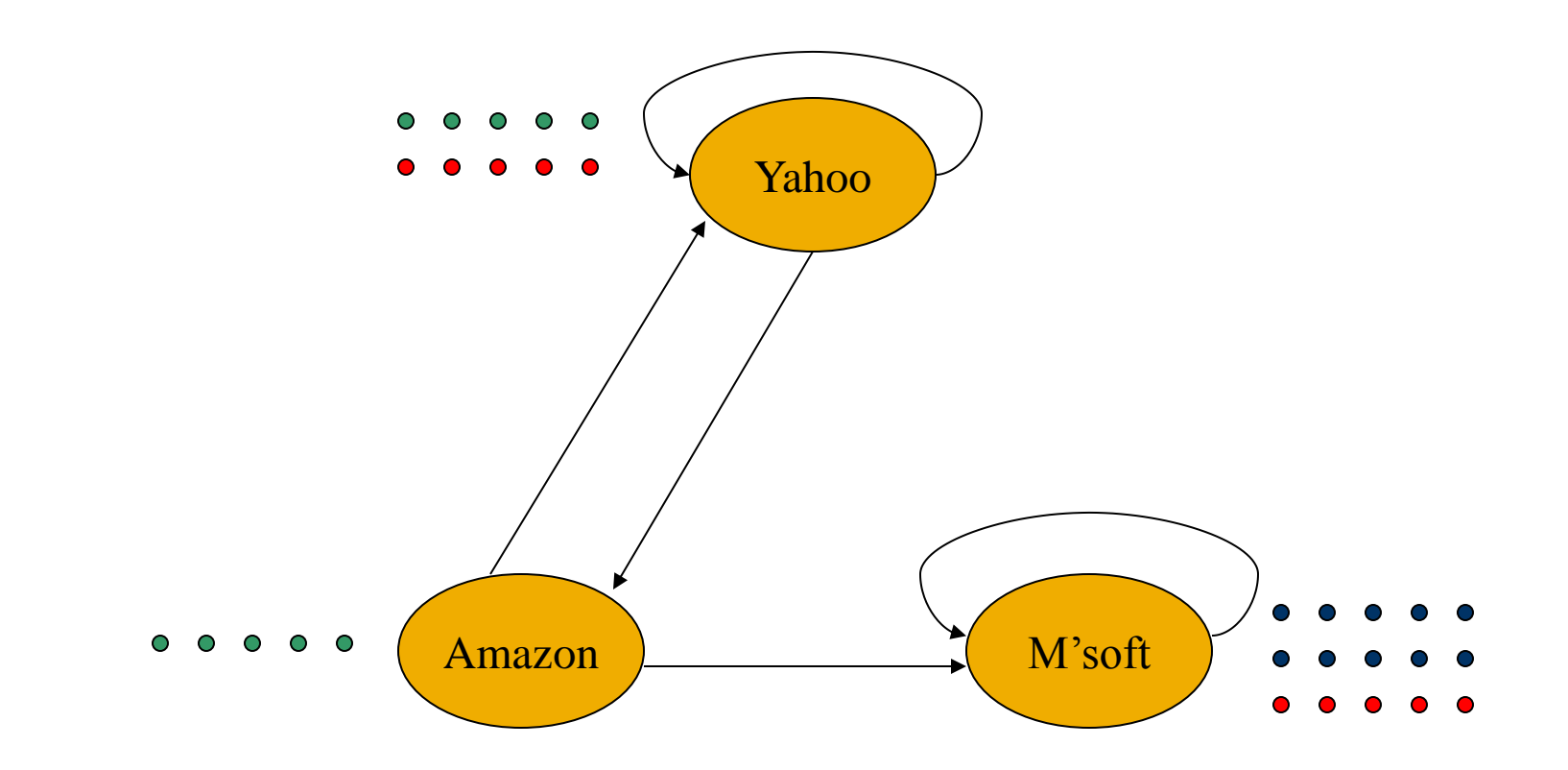

## Microsoft Becomes a Spider Trap

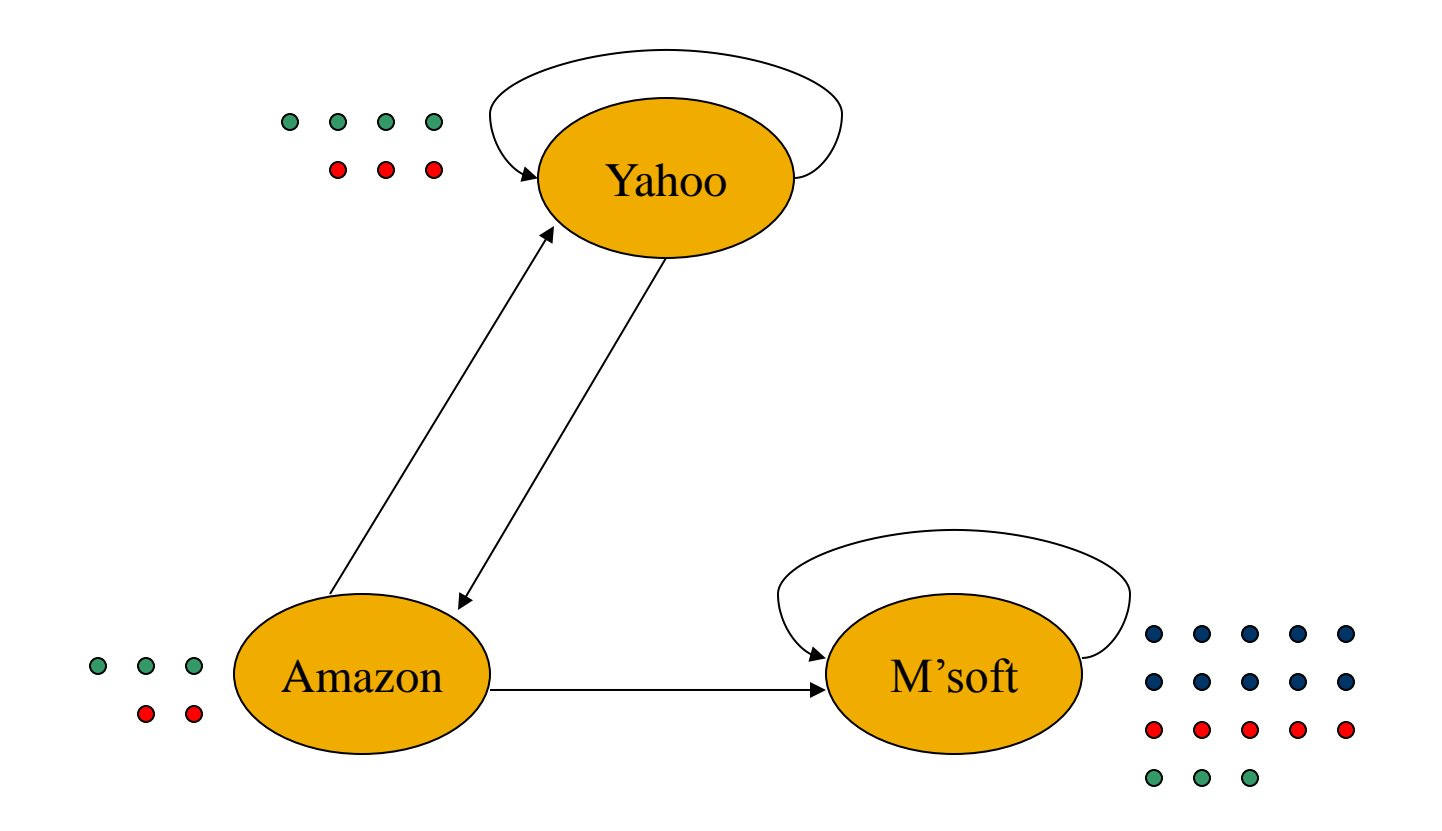

## In the Limit...

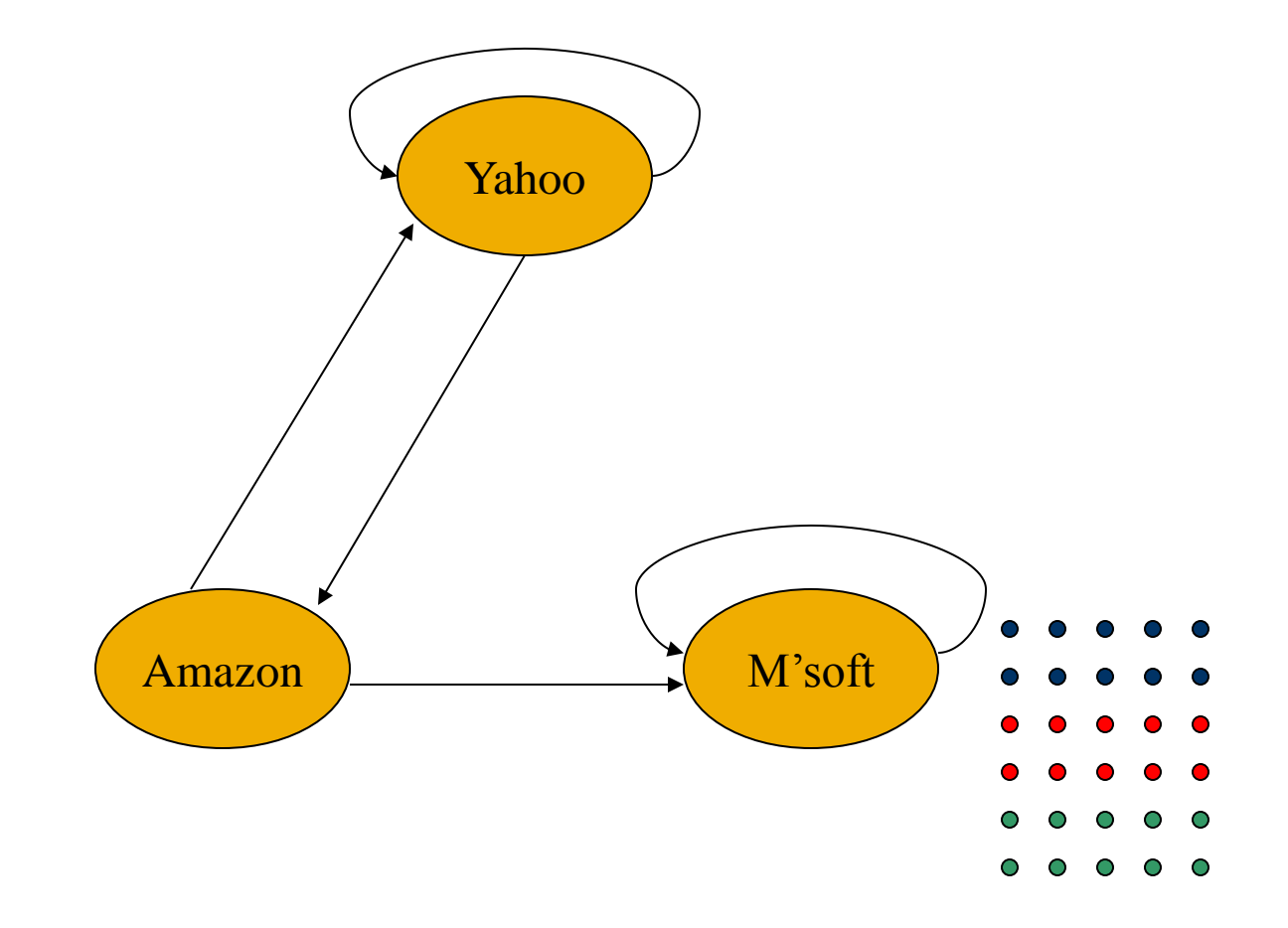

# **PageRank Solution to Traps, Etc.**

- **Theore** "Tax" each page a fixed percentage at each interation.
- **Add a fixed constant to all pages.** 
	- Good idea: distribute the tax, plus whatever is lost in dead-ends, equally to all pages.
- Models a random walk with a fixed probability of leaving the system, and a fixed number of new walkers injected into the system at each step.

#### Example: Microsoft is a Spider Trap; 20% Tax

**Equations**  $v = 0.8(Mv) + 0.2$ **:** 

$$
y = 0.8(y/2 + a/2) + 0.2
$$
  
\n
$$
a = 0.8(y/2) + 0.2
$$
  
\n
$$
m = 0.8(a/2 + m) + 0.2
$$

| $Y$ | 1 | 1.00 | 0.84 | 0.776 | 7/11  |
|-----|---|------|------|-------|-------|
| a = | 1 | 0.60 | 0.60 | 0.536 | 5/11  |
| m   | 1 | 1.40 | 1.56 | 1.688 | 21/11 |

# **Topic-Specific Page Rank**

- Goal: Evaluate Web pages not just according to their popularity, but by how relevant they are to a particular topic, e.g. "sports" or "history."
- **Allows search queries to be answered based** on interests of the user.
	- Example: Search query [SAS] wants different pages depending on whether you are interested in travel or technology.

# **Teleport Sets**

- Assume each walker has a small probability of "teleporting" at any tick.
	- Teleport can go to:
		- 1. Any page with equal probability.
			- As in the "taxation" scheme.
		- 2. A set of "relevant" pages (*teleport set*).
			- For *topic-specific* PageRank.

## **Example: Topic = Software**

- Only Microsoft is in the teleport set.
- Assume 20% "tax."
	- I.e., probability of a teleport is 20%.

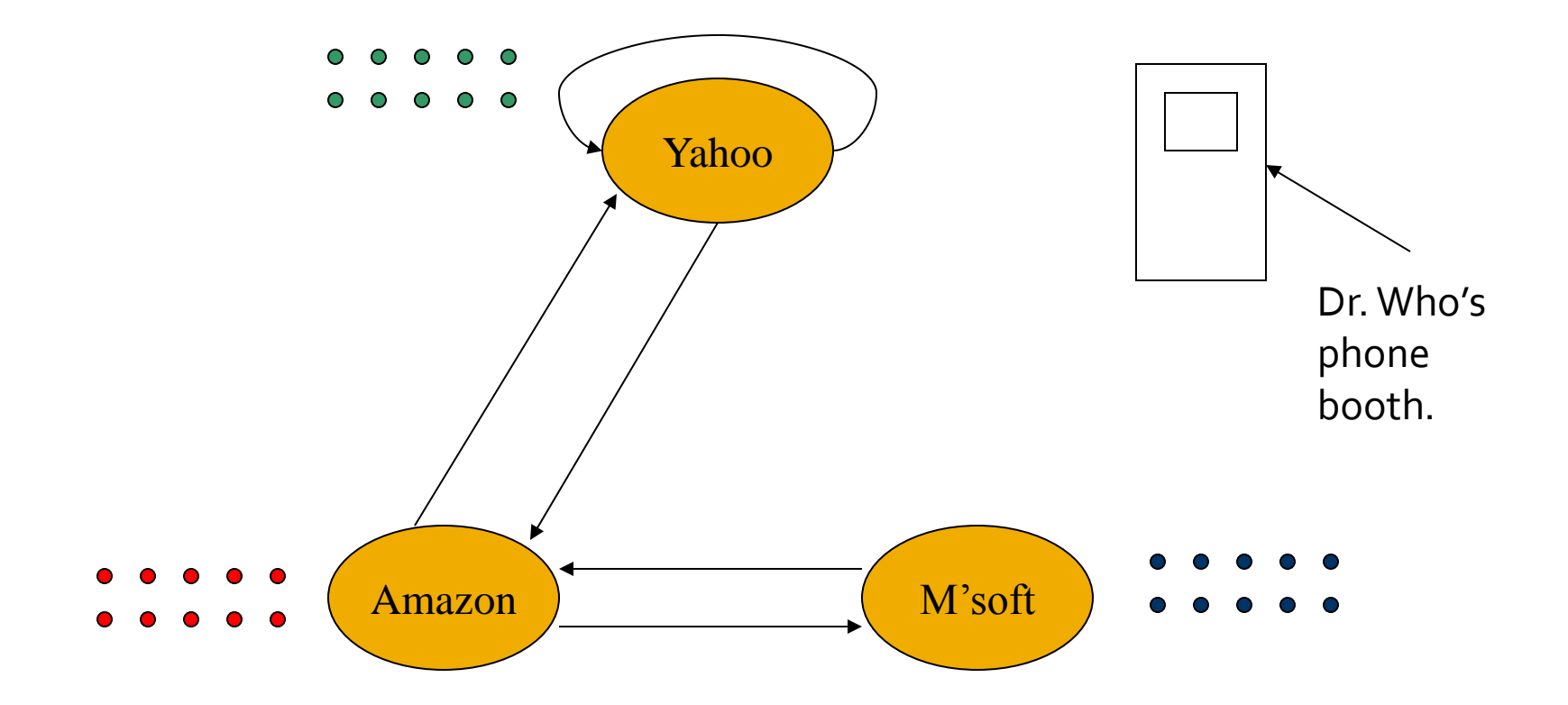

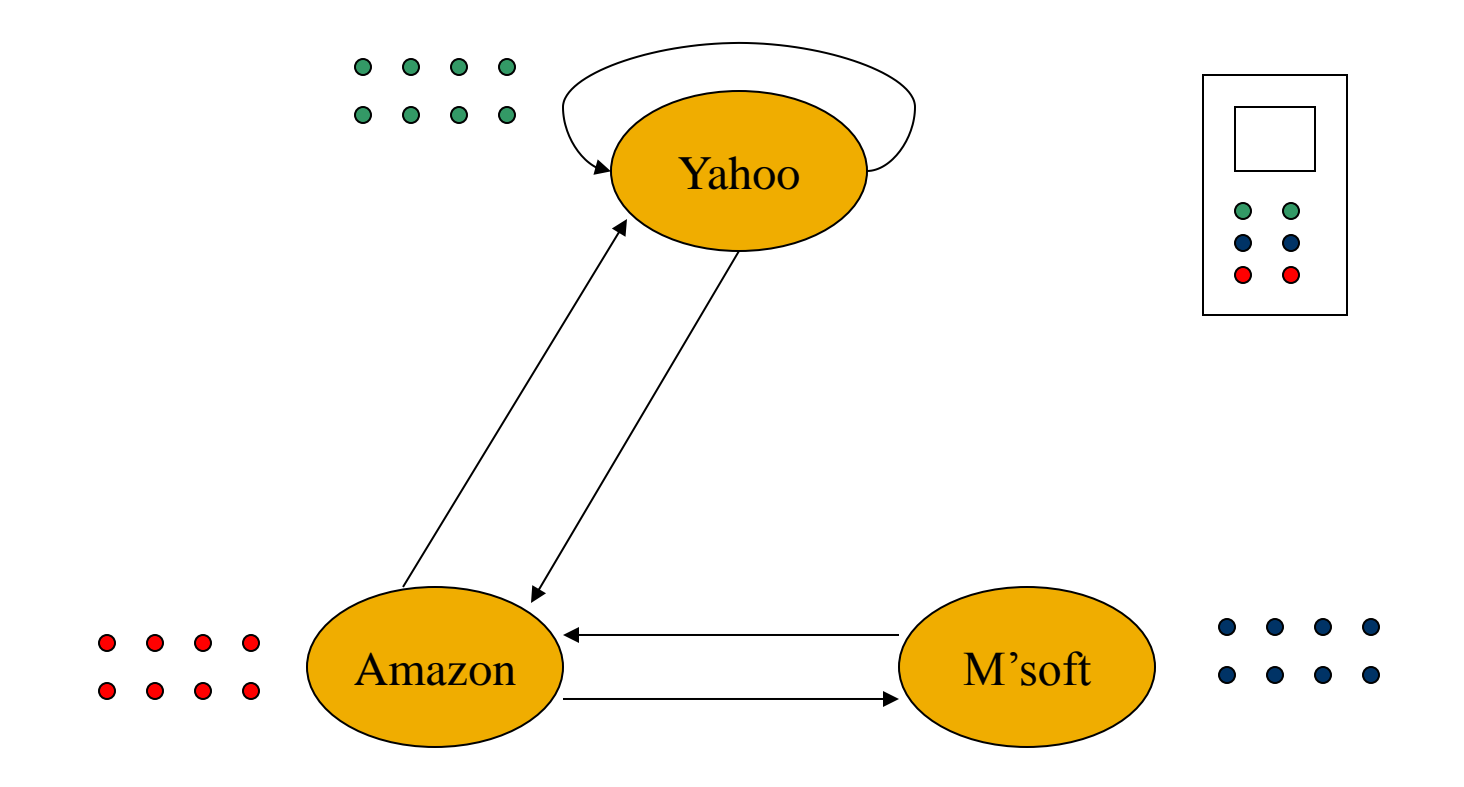

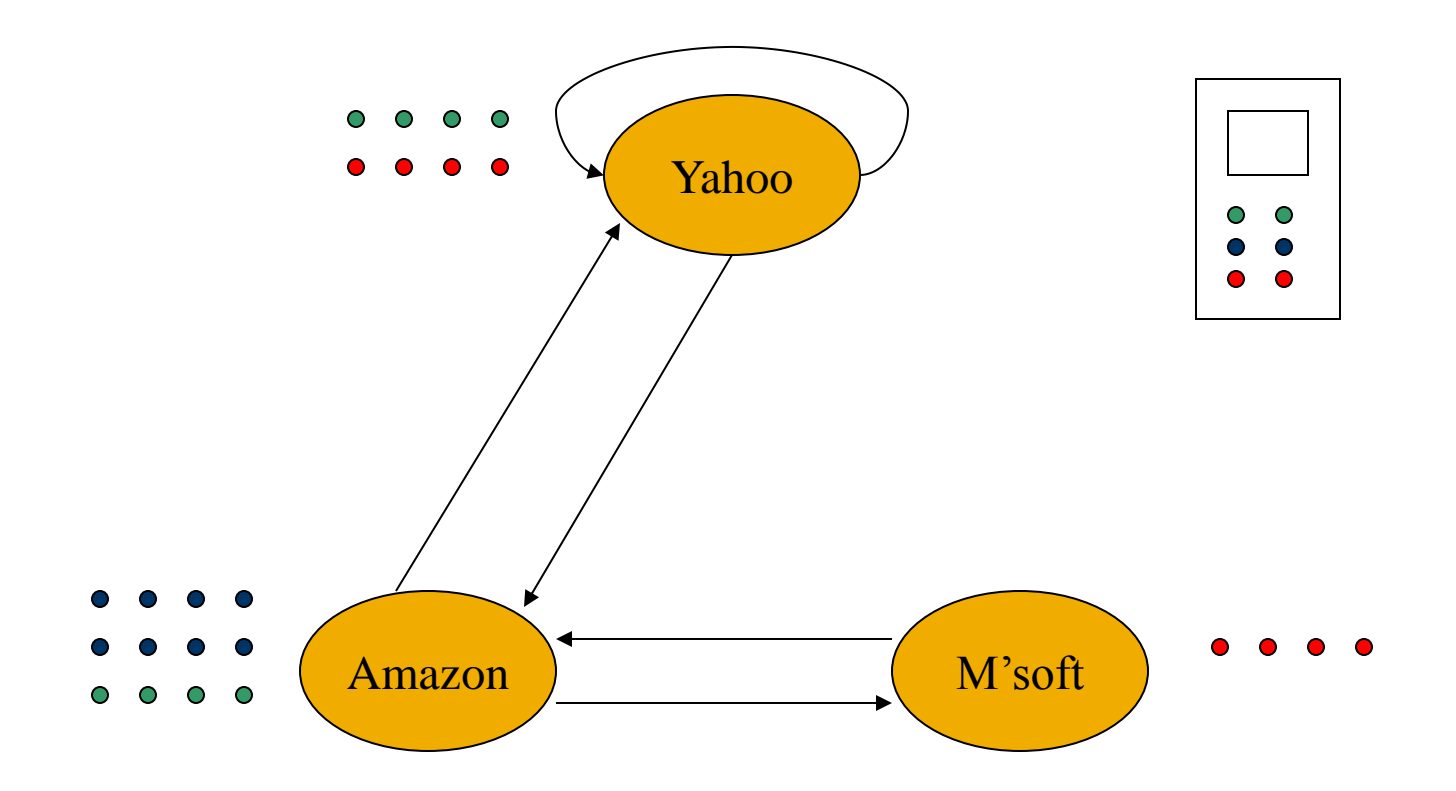

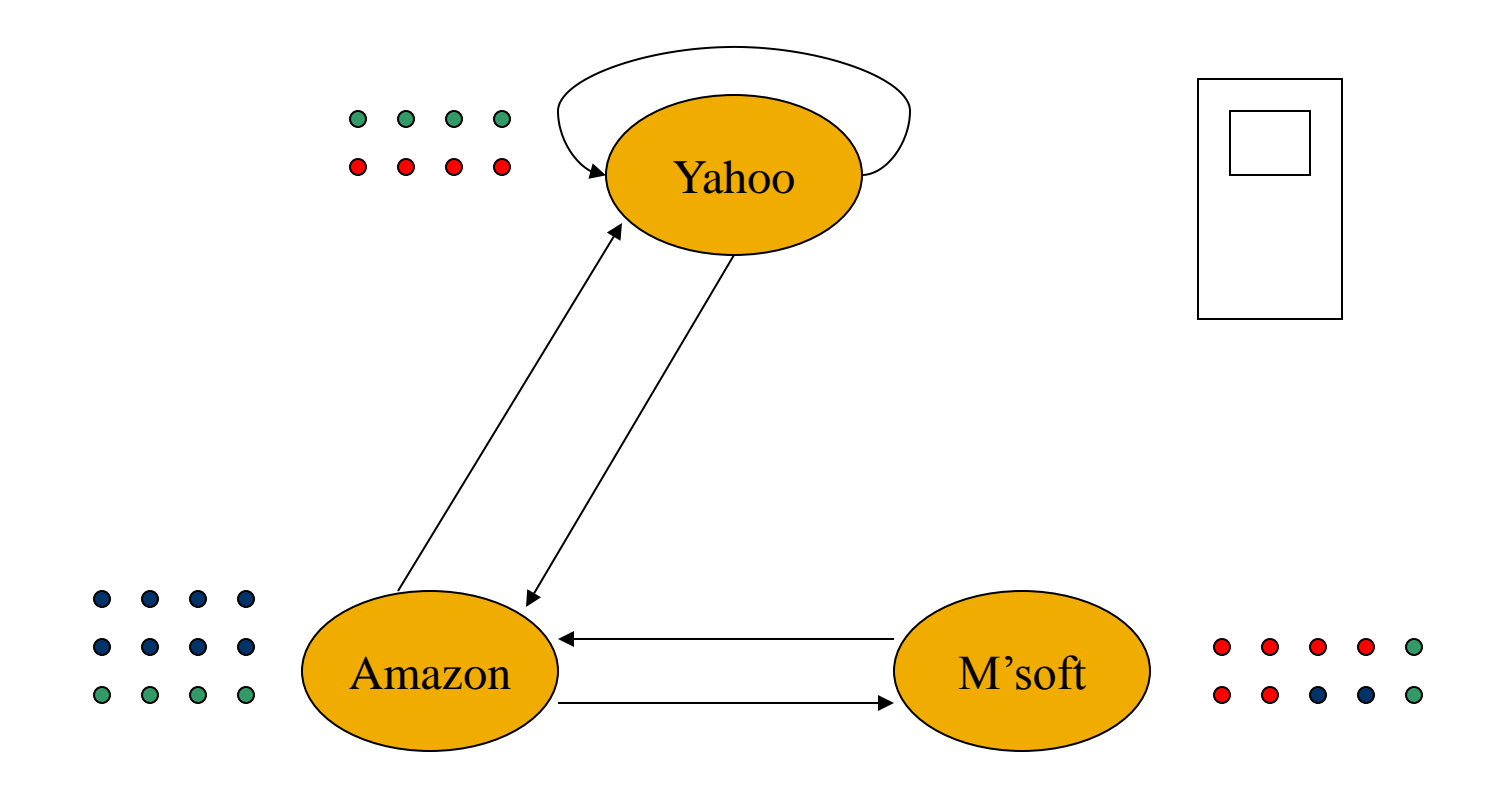

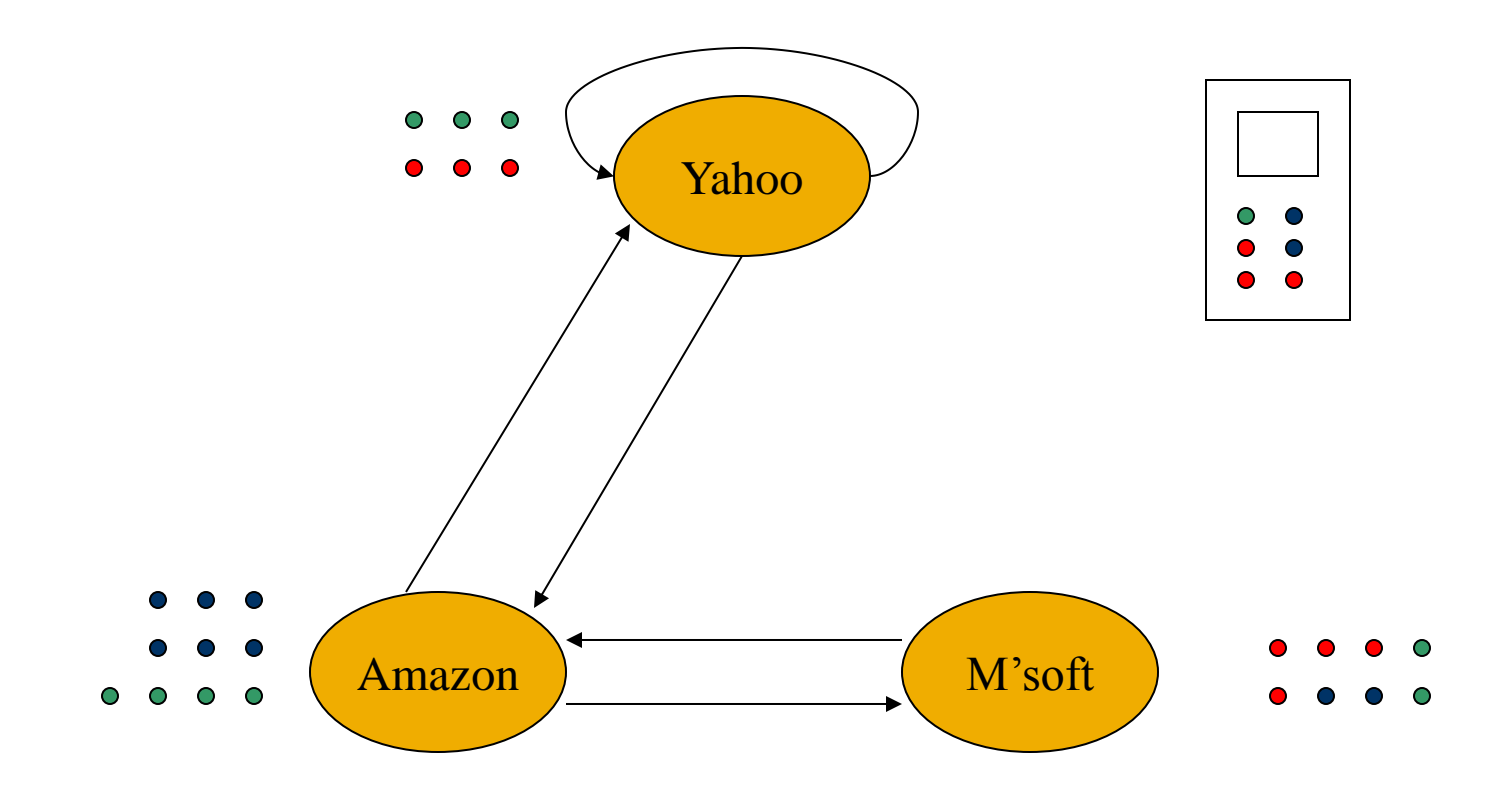

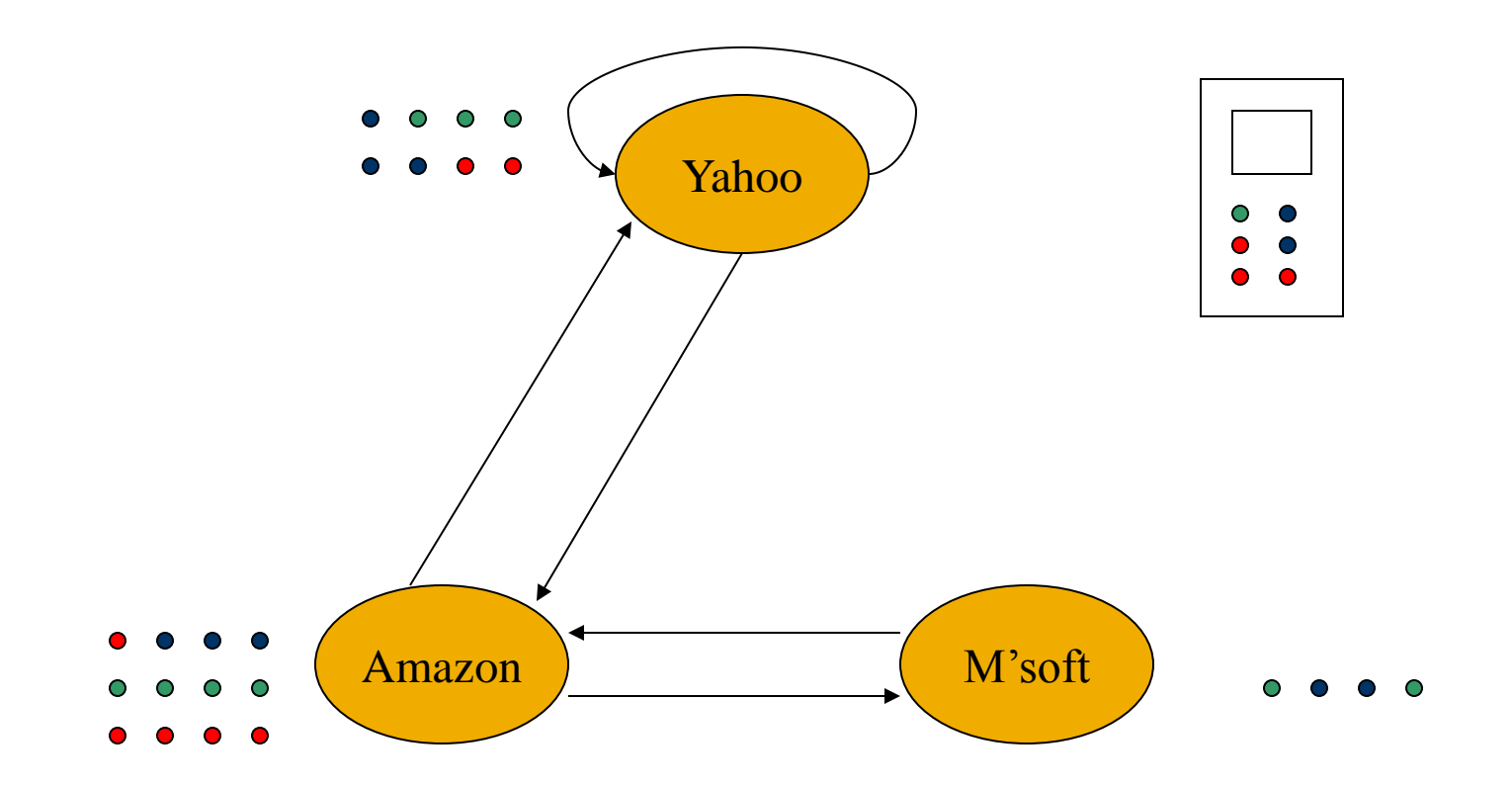

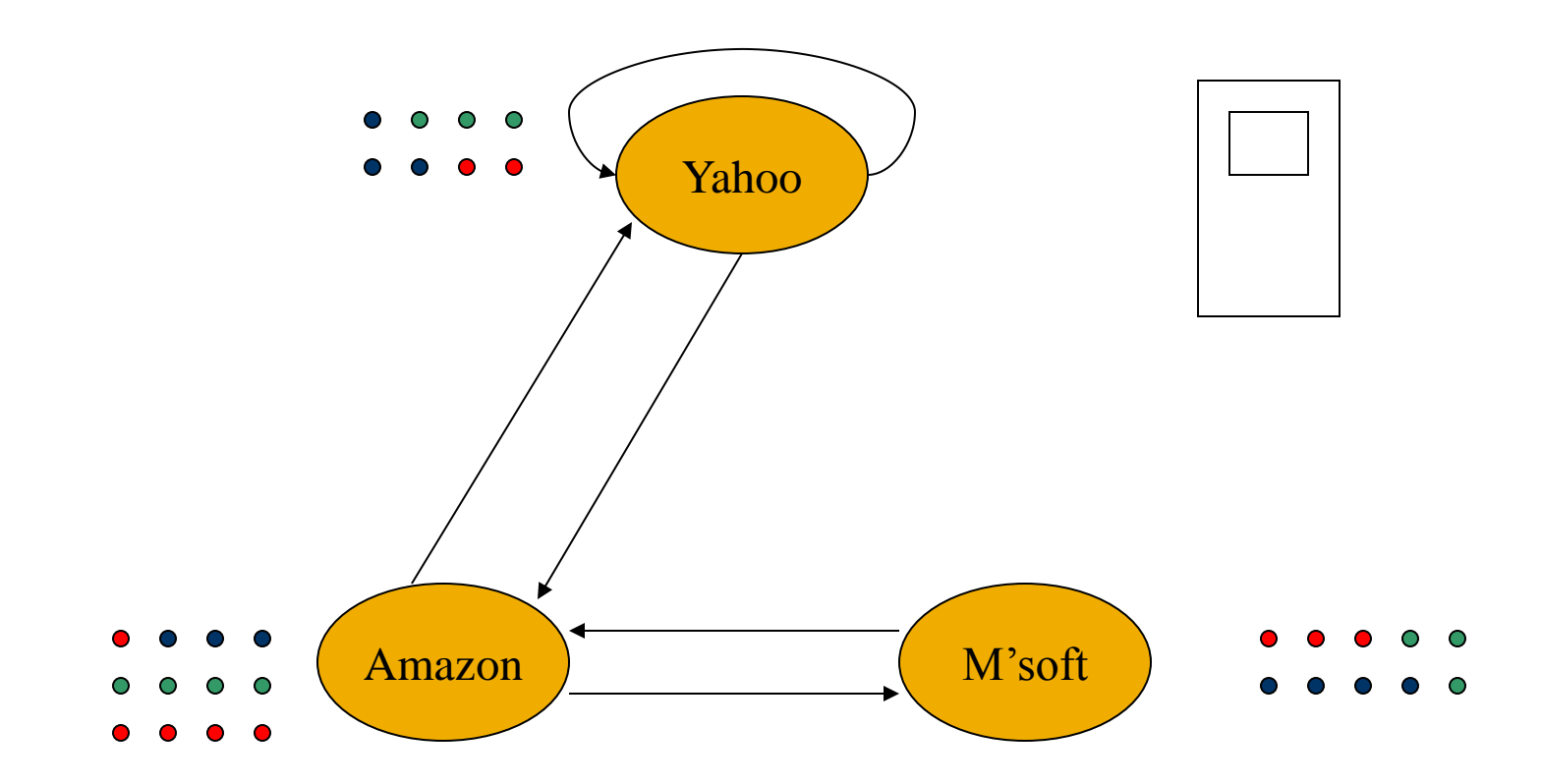

# **Picking the Teleport Set**

- 1. Choose the pages belonging to the topic in Open Directory.
- 2. "Learn" from examples the typical words in pages belonging to the topic; use pages heavy in those words as the teleport set.

# **Application: Link Spam**

- **Spam farmers create networks of millions of** pages designed to focus PageRank on a few undeserving pages.
	- We'll discuss this technology shortly.
- To minimize their influence, use a teleport set consisting of trusted pages only.
	- Example: home pages of universities.

## **Hubs and Authorities ("HITS")**

- **Mutually recursive definition:** 
	- A *hub* links to many authorities;
	- **An** *authority* is linked to by many hubs.
- Authorities turn out to be places where information can be found.
	- Example: course home pages.
- **Hubs tell where the authorities are.** 
	- Example: Departmental course-listing page.

#### **Transition Matrix A**

- **HITS** uses a matrix  $A[i, j] = 1$  if page *i* links to page *j*, 0 if not.
- *A*, the transpose of *A*, is similar to the PageRank matrix  $M$ , but  $A<sup>T</sup>$  has 1's where  $M$  has fractions.

#### **Example: H&A Transition Matrix**

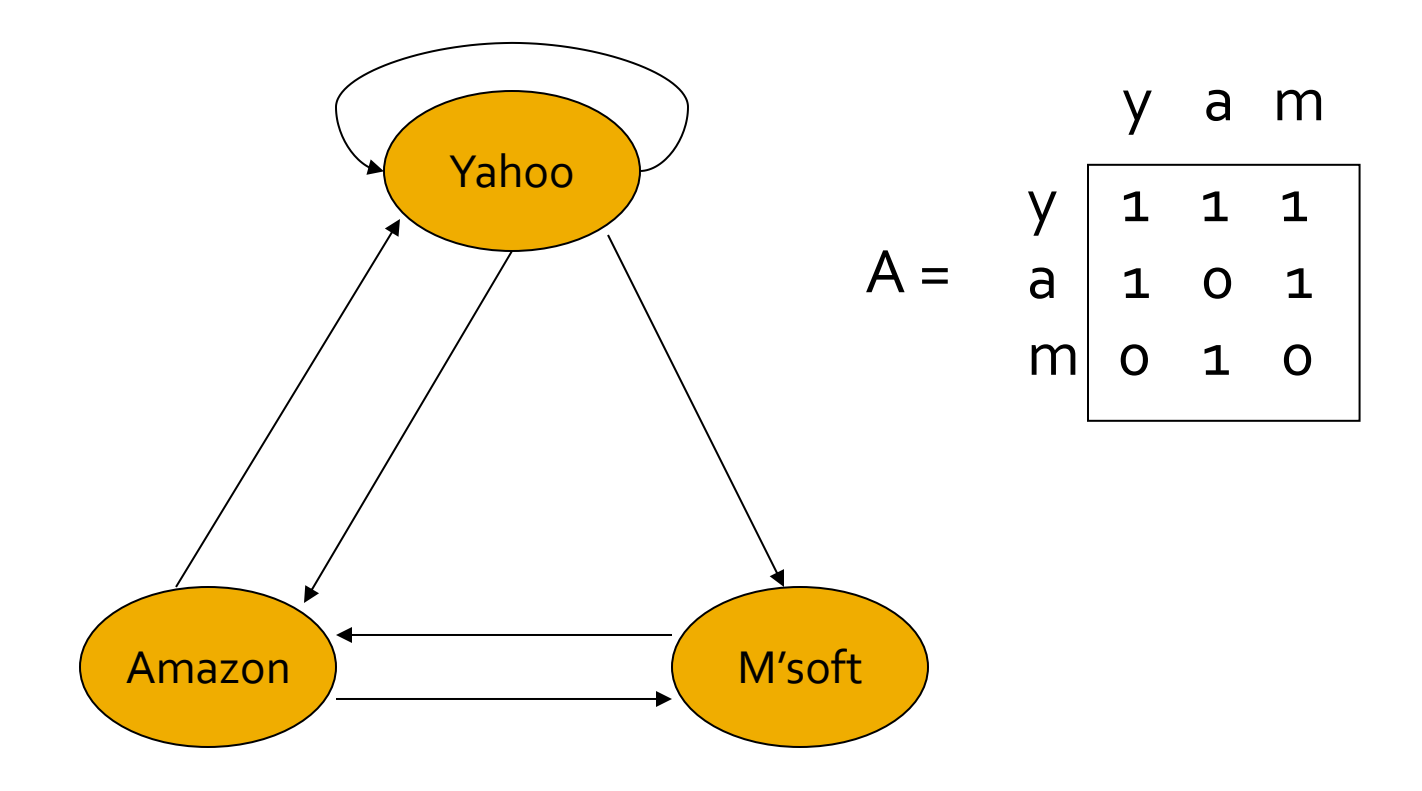

## **Using Matrix A for HITS**

- Powers of *A* and *A<sup>T</sup>* have elements of exponential size, so we need scale factors.
- Let **h** and **a** be vectors measuring the "hubbiness" and authority of each page.
- Equations:  $h = \lambda A a$ ;  $a = \mu A^T h$ .
	- Hubbiness = scaled sum of authorities of successor pages (out-links).
	- Authority = scaled sum of hubbiness of predecessor pages (in-links).

#### **Consequences of Basic Equations**

- From  $h = \lambda A a$ ;  $a = \mu A^T h$  we can derive:
	- $\blacksquare$  **h** =  $\lambda \mu A A^T$  **h**
	- $\blacksquare$  a =  $\lambda \mu A^{T}A$  a
- Compute **h** and **a** by iteration, assuming initially each page has one unit of hubbiness and one unit of authority.
	- Pick an appropriate value of  $\lambda \mu$ .

## **Example: Iterating H&A**

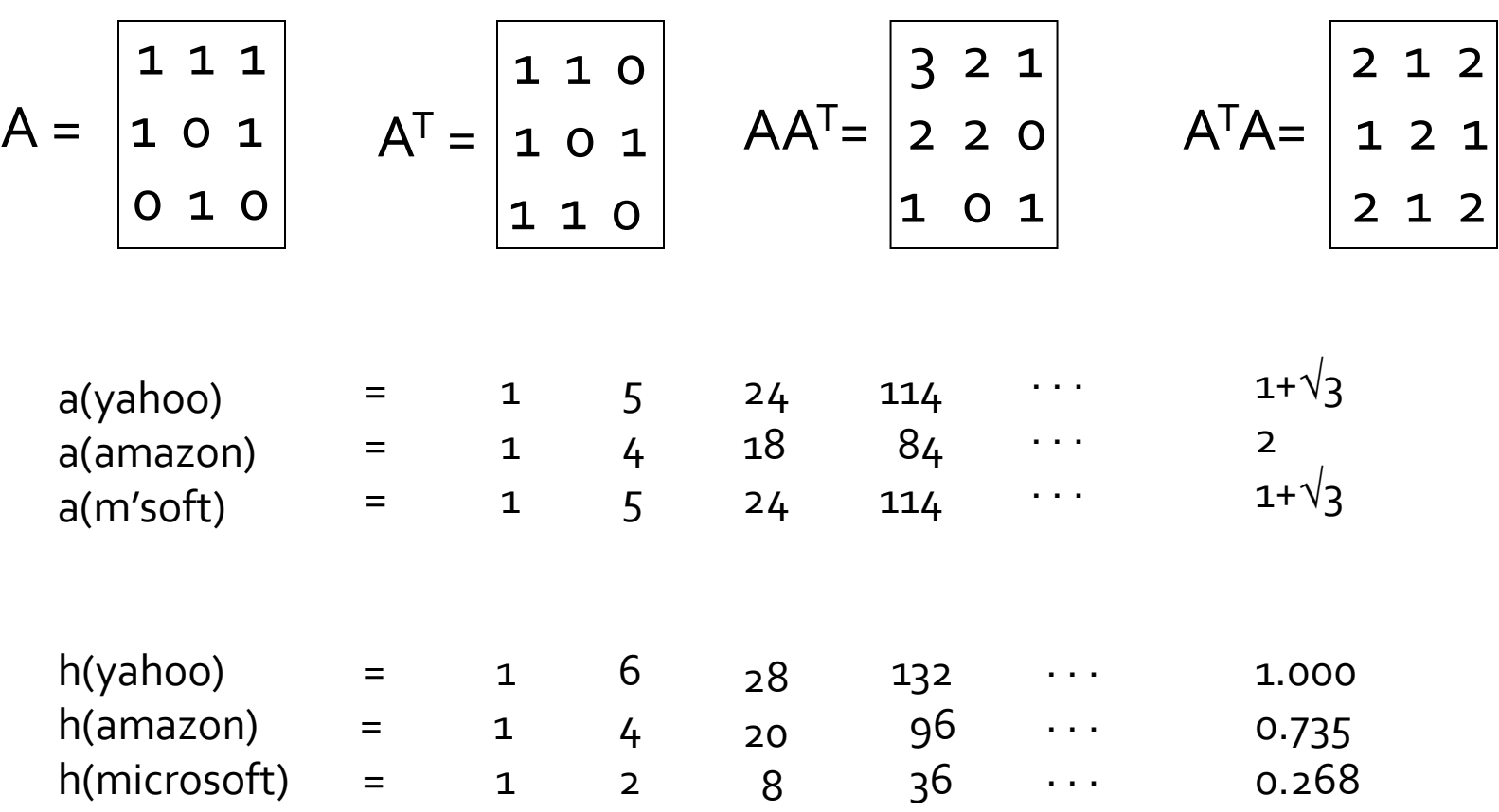

# **Solving HITS in Practice**

- Iterate as for PageRank; don't try to solve equations.
- But keep components within bounds.
	- Example: scale to keep the largest component of the vector at 1.
- **Fick:** start with  $h = [1, 1, ..., 1]$ ; multiply by  $A^T$ to get first **a**; scale, then multiply by *A* to get next **h**,…

# Solving HITS - (2)

- You may be tempted to compute  $AA<sup>T</sup>$  and  $A<sup>T</sup>A$ first, then iterate these matrices as for PageRank.
- Bad, because these matrices are not nearly as sparse as A and  $A<sup>T</sup>$ .

# **Link Spam**

- PageRank prevents spammers from using *term spam* (faking the content of their page by adding invisible words) to fool a search engine.
- **Spammers now attempt to fool PageRank by** *link spam* by creating structures on the Web, called *spam farms*, that increase the PageRank of undeserving pages.

# **Building a Spam Farm**

- Three kinds of Web pages from a spammer's point of view:
	- *1. Own pages*.
		- Completely controlled by spammer.
	- *2. Accessible pages*.
		- E.g., Web-log comment pages: spammer can post links to his pages.
	- *3. Inaccessible pages*.

# pam Farms - (2)

- Spammer's goal:
	- Maximize the PageRank of target page *t*. Technique:
		- 1. Get as many links from accessible pages as possible to target page *t*.
		- 2. Construct "link farm" to get PageRank multiplier effect.

## **Spam Farms - (3)**

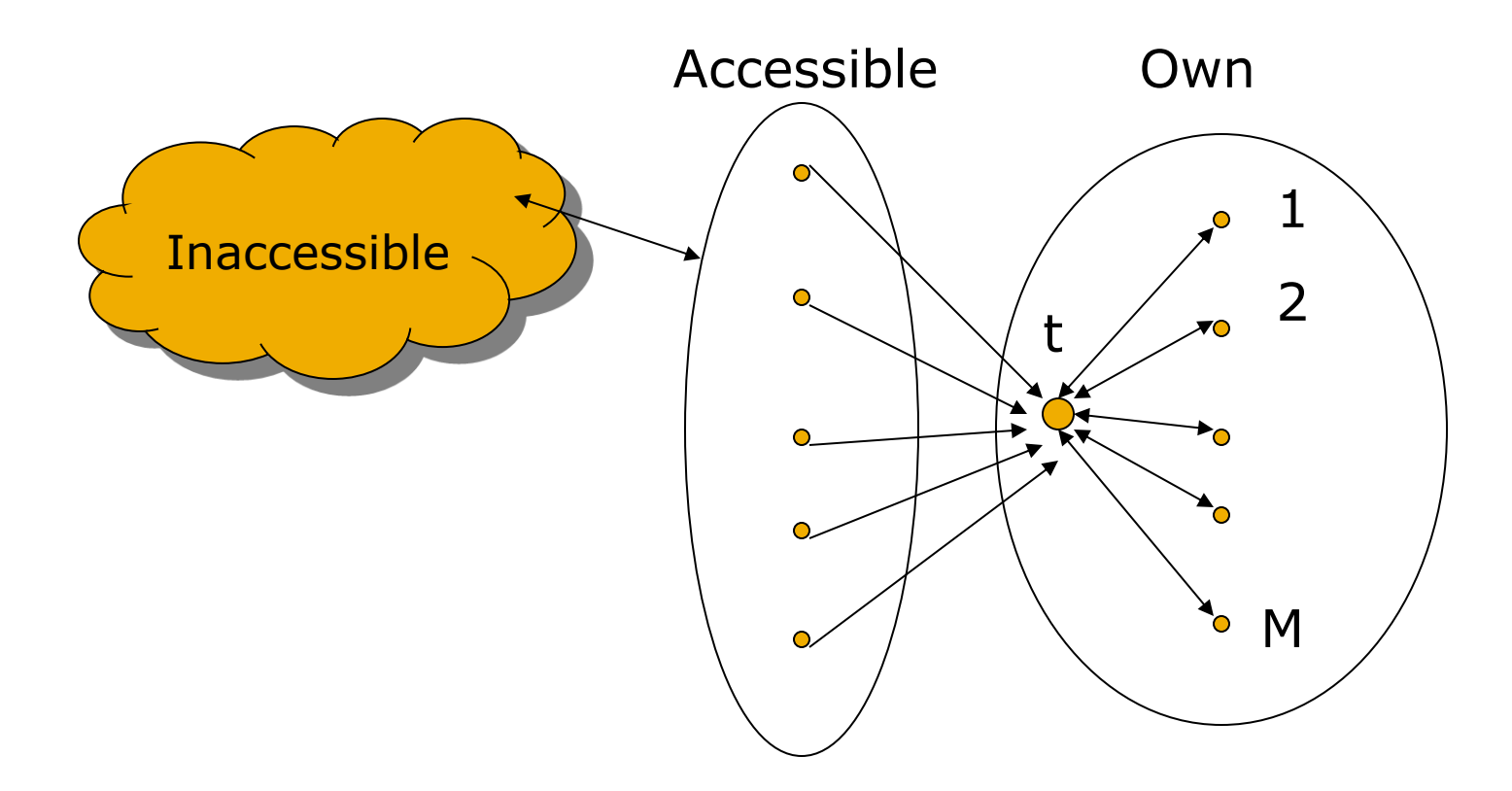

Goal: boost PageRank of page *t*. One of the most common and effective organizations for a spam farm.

## **Analysis**

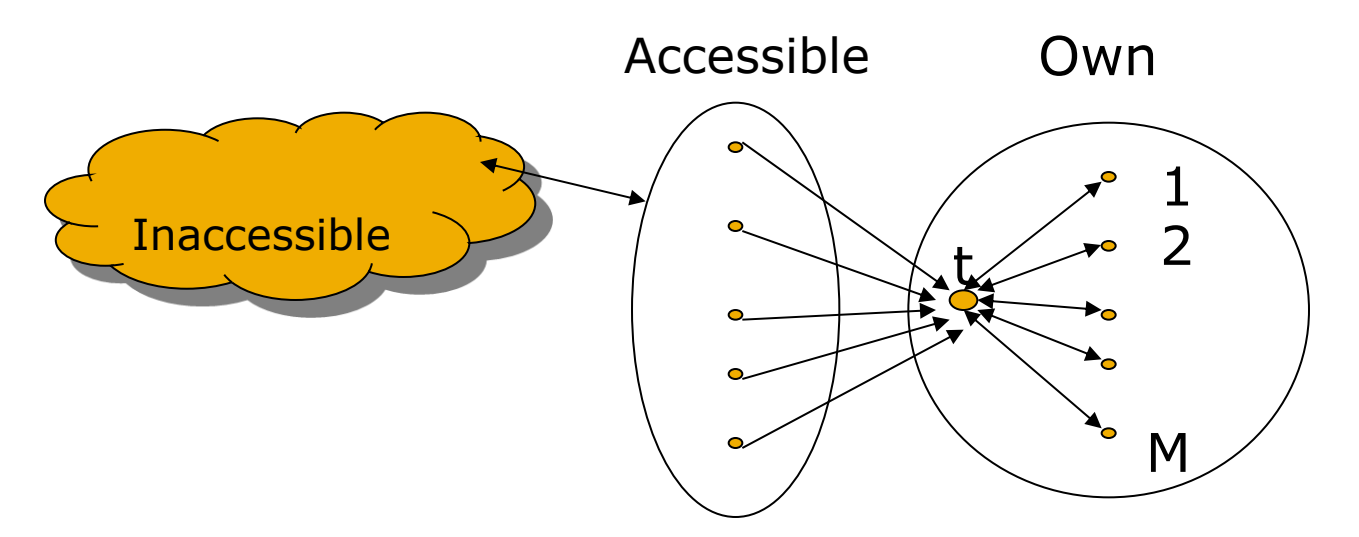

Suppose rank from accessible pages = *x*. PageRank of target page = *y*. Taxation rate =  $1-\beta$ . Rank of each "farm" page  $= \frac{\beta y}{M} + (1-\beta)/N$ . Share of "tax"; N = size of the Web

> From *t*; M = number of farm pages

**Analysis – (2)** 

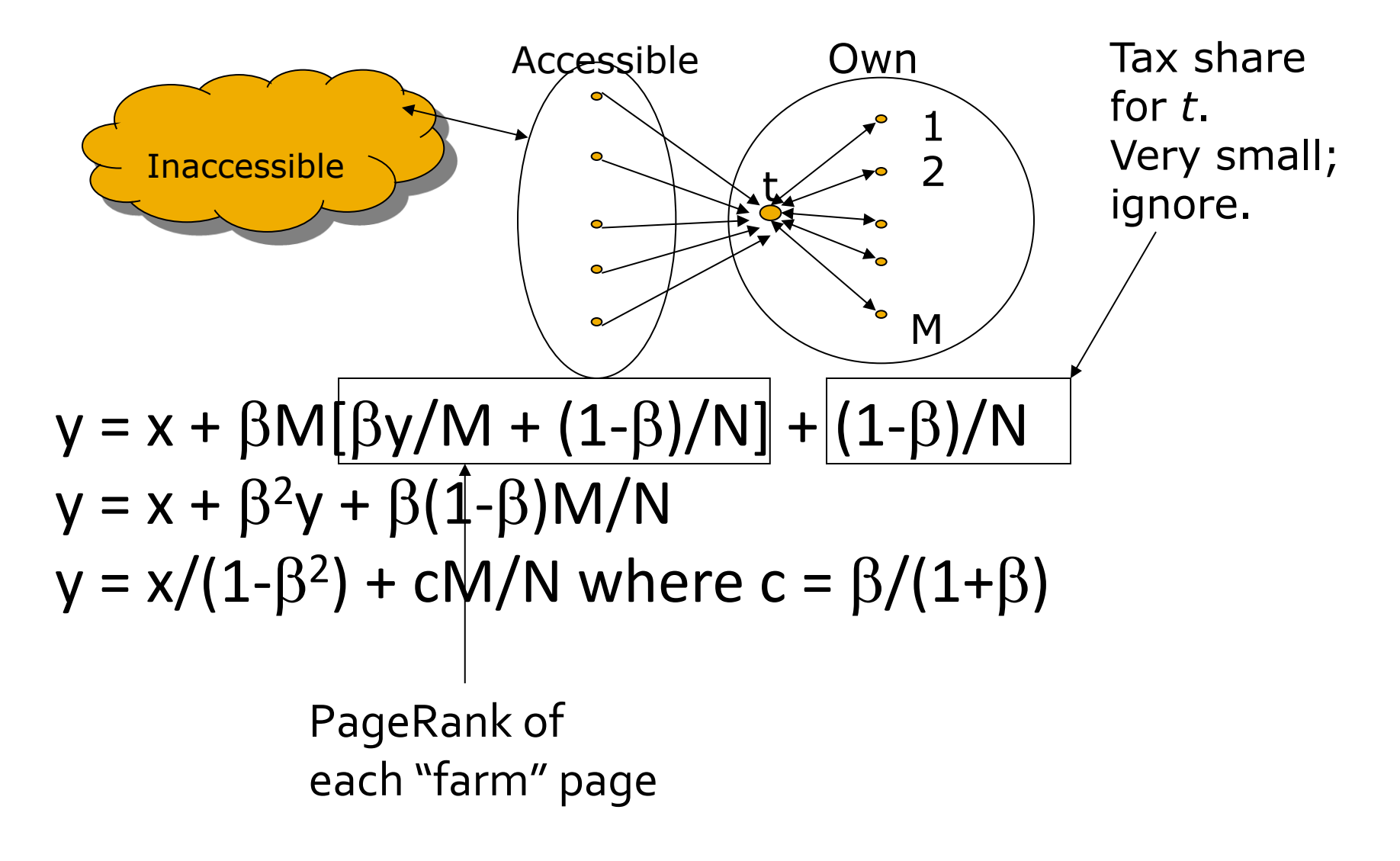

# Analysis - (3)

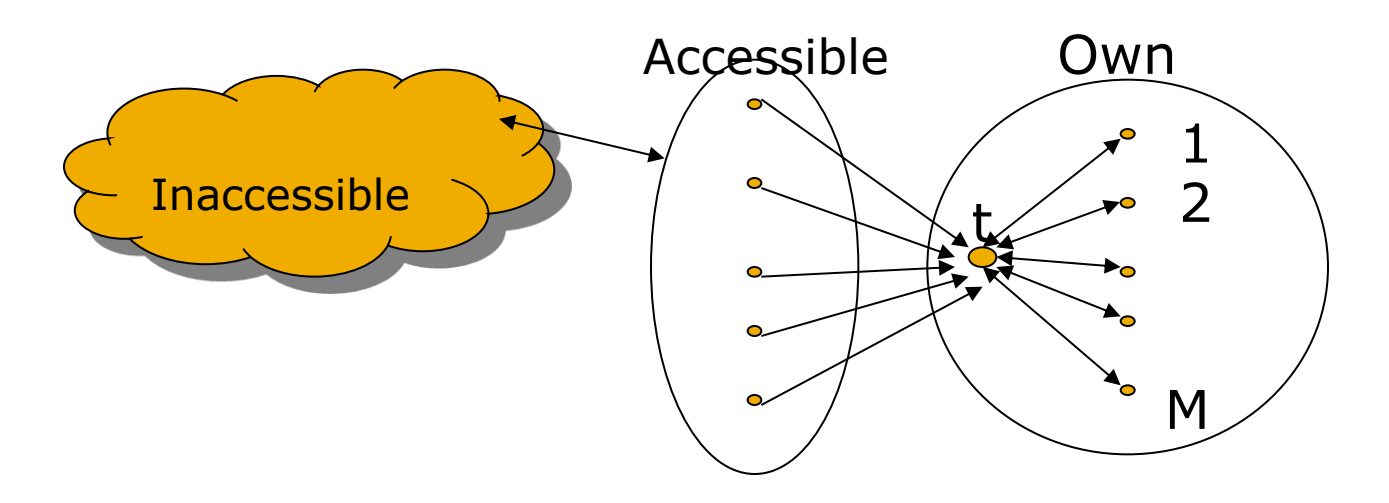

- $\bullet$  y = x/(1- $\beta^2$ ) + cM/N where c =  $\beta$ /(1+ $\beta$ ).
- For  $\beta = 0.85$ ,  $1/(1-\beta^2) = 3.6$ .
	- Multiplier effect for "acquired" page rank.
- By making M large, we can make *y* as large as we want.

# **Detecting Link Spam**

- Topic-specific PageRank, with a set of "trusted" pages as the teleport set is called *TrustRank*.
- *Spam Mass* =
	- (PageRank TrustRank)/PageRank.
	- **High spam mass means most of your PageRank** comes from untrusted sources – you may be linkspam.

## **Picking the Trusted Set**

- Two conflicting considerations:
	- **Human has to inspect each seed page, so seed set** must be as small as possible.
	- Must ensure every "good page" gets adequate TrustRank, so all good pages should be reachable from the trusted set by short paths.

#### **Approaches to Picking the Trusted Set**

- 1. Pick the top *k* pages by PageRank.
	- It is almost impossible to get a spam page to the very top of the PageRank order.
- 2. Pick the home pages of universities.
	- Domains like .edu are controlled.